<span id="page-0-0"></span>الجمهور بة الجز ائر بة الديمقر اطيـة الشعبيــة République algérienne démocratique et populaire وزارة التـعليــم العالــى و البحــث العلمـــــى

Ministère de l'enseignement supérieur et de la recherche scientifique

المركز الجامعي لعين تموشنت

Centre Universitaire Belhadj Bouchaib d'Ain-Temouchent Institut des Sciences et de la Technologie Département de Génie Electrique

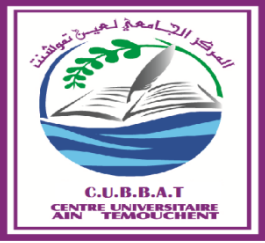

Projet de fin d'études Pour l'obtention du diplôme de Master en : Domaine : SCIENCE ET TECHNOLOGIE Filière : Génie Electrique Spécialité : GBM

Thème

Détection du QRS par l'extraction de l'activité électrique des muscles non-cardiaque du signal électrocardiogramme pour la télémédecine

## Présenté Par :

- 1) HOUAR RAHMOUNA
- 2) BESSERIR SARAH

Devant les jurys composés de :

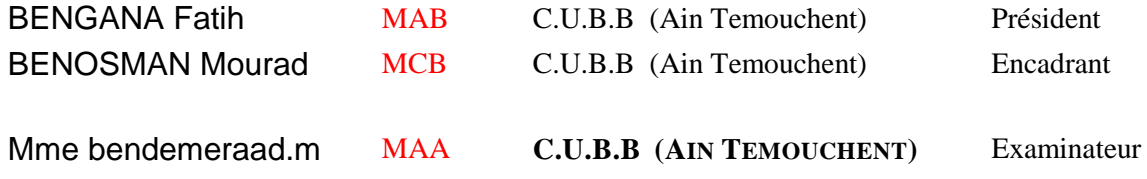

Année universitaire 2015/2016

## *Remerciements*

*Tout d'abord, nous tenons à remercier notre encadreur Dr. BENOSMAN pour nous aider, son soutien et ses conseils avisés pendant toute la durée de ce travail.*

*Nous remercions par ailleurs vivement les membres du jury de nous avoir fait l'honneur de juger notre travail et d'assister à notre soutenance.*

*Notre vif remerciement s'adresse également à tous les professeurs de notre spécialité, pour leurs valeureux conseils et leurs encouragements.*

<span id="page-1-0"></span>*Finalement, Nous adressons nos remerciements aux personnes qui nous ont aidées à la réalisation de ce mémoire.*

Merci à tous

#### *Dédicace*

#### Du profond de mon cœur

*Je dédie ce travail de fin d'études à :*

*Mon cher père que rien au monde ne vaut tes efforts fournis, pour mon éducation et mon bien être.*

*A ma très chère aimée mère qui n'a pas cessée de m'encourager et de prier pour moi.*

Je vous remercie mes parents, que dieu vous gardes et vousprotèges.

Mes frères : Mohamed, Sid ahmed et abdelaziz

*Son oublier ma grande mère paternel qui m'as beaucoup aidé*

*Mes cousins et mes cousines,*

*Mon binôme BESSERIR SARAH*

*Tous mes amis*

*Tous les étudiants d'électronique biomédicale*

*Tous ceux qui me sont chers*

*Tous ceux qui m'aiment*

*Tous ceux que j'aime*

HOUAR RAHMOUNA

#### *Dédicace*

*Je dédie Ce modeste travail à :*

*Mes très chers parents*

<span id="page-3-0"></span>*Que Ce travail soit l'expression de ma reconnaissance pour vos sacrifices consentis, votre soutien moral et matériel que vous n'avez cesse de prodiguer.*

> *Aussi, pour son aide, et sa disponibilité. Mon unique sœur Halima*

*Toute ma famille, Mes cousins, et mes cousines.*

*Mon binôme HOUAR RAHMOUNA*

*Mes frères : Mohamed ET abd hadi*

*A toute la promo d'électronique biomédical*

*Tous mes Amis*

*Tous ceux qui m'aiment*

*Tous ceux que j'aime*

BESSERIR SARAH

## <span id="page-4-0"></span>**ملخص**

في هذا العمل نقترح حلا لحاجة حقيقية لبدء Digiheart الني تخصصت في التطبيب عن بعد . Digiheart ٌقٍس معذل ضزببث انقهب بىاسطت جهبسهىنخز انذي ٌهبس عهى انصذر.

الطريقة الاكثر استخداما لتوليد نبضبات القلب هو الكشف عن مجمع ORS.و قد وضعت العديد من العمل للكشف عن مجمع ORS.معظم الخوار زميات حساسة جدا للتغيير ات المفاجئة في وثيرة بسبب حركة الجسم .في هذا العمل قمنا بتطوير خوارزمية التي يمكن استخدامها في اجهزة هولتر المحمولة للكشف عن المجمعات ORS و بطر بقة دقيقة جدا حتى في الّحالات الاكثر صعو بّة بسبب التغيير ات المفاجئة

كلمات البحث: تخطيط القلب، كشف مجمع QRS، أجهزة هولتز

## **Résumé**

<span id="page-4-1"></span>*Dans ce travail, nous proposons une solution pour un réel besoin de la start-up Digiheart qui s'est spécialisée dans la télémédecine. Digiheart mesure le rythme cardiaque par un appareil Holter qui se porte sur la poitrine. La méthode la plus utilisée pour générer le rythme cardiaque est la détection du complexe QRS. Beaucoup de travaux ont étaient développés pour détecter le Complexe QRS. La plupart des algorithmes sont très sensibles aux changements brusques du rythme due à un mouvement du corps. Dans ce travail nous avons développé un algorithme qui peut être utilisé dans les appareils Holter portatifs pour détecter les complexes QRS D'une manière très précise même dans les cas les plus difficiles due aux changements brusques.* 

*Mots clé : Electrocardiogramme, détection du complexe QRS, les appareils holter*

## **abstract**

*In this work, we propose à solution to à real need for the start-up Digiheart which specialized in telemedicine.*

*Digiheart measure heart rate by Holter device that is worn on the chest. The most commonly used method to generate the heartbeat is the detection of QRS complexes. Lot of work was developed to detect the QRS complexes. Most of the algorithms are very sensitive to sudden changes on the heart rythme due to body movement. In this work we have developed an algorithm that can be used in portable Holter devices for detecting QRS complexes in a very precise manner even in the most dificultes case due to sudden changes.*

*Keywords: Electrocardiogram, detection of QRS complex, the holter devices*

# <span id="page-5-0"></span>Table des matières

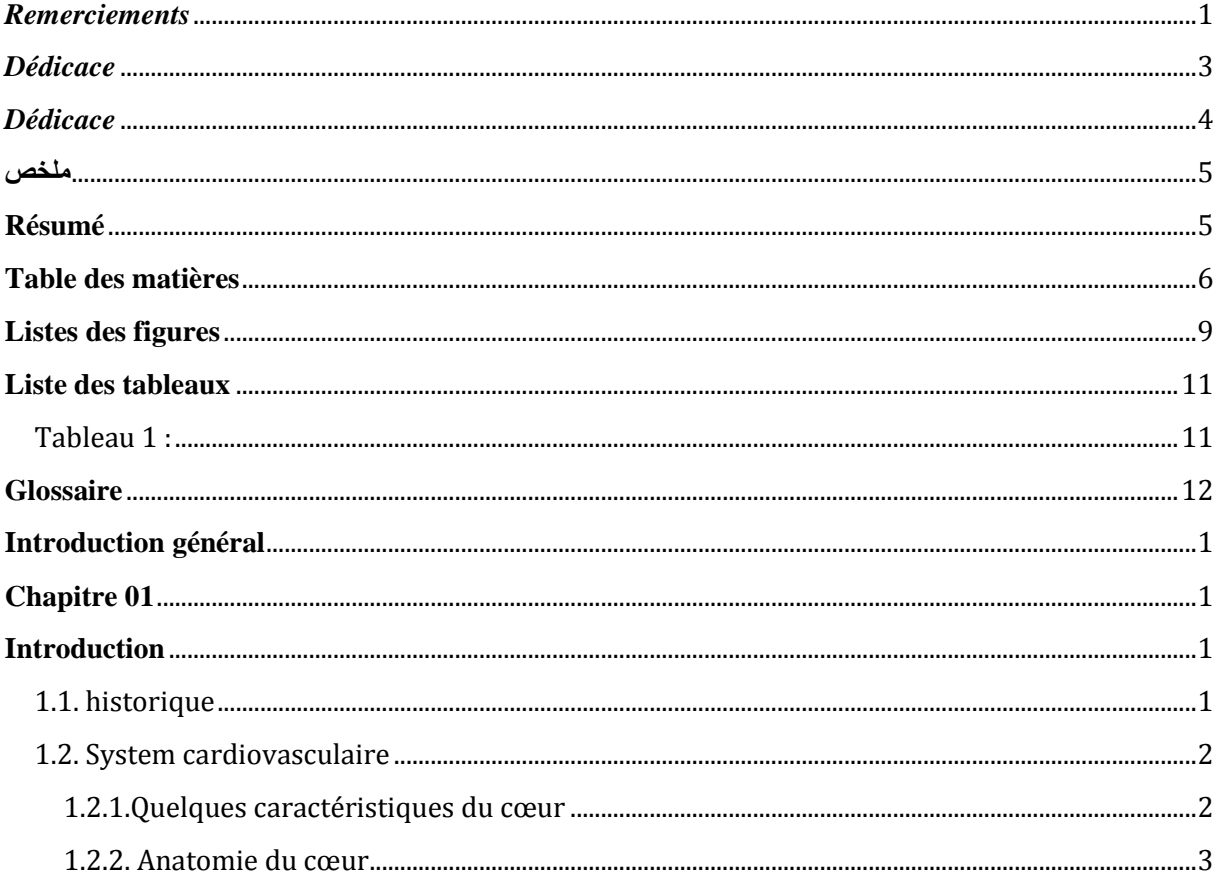

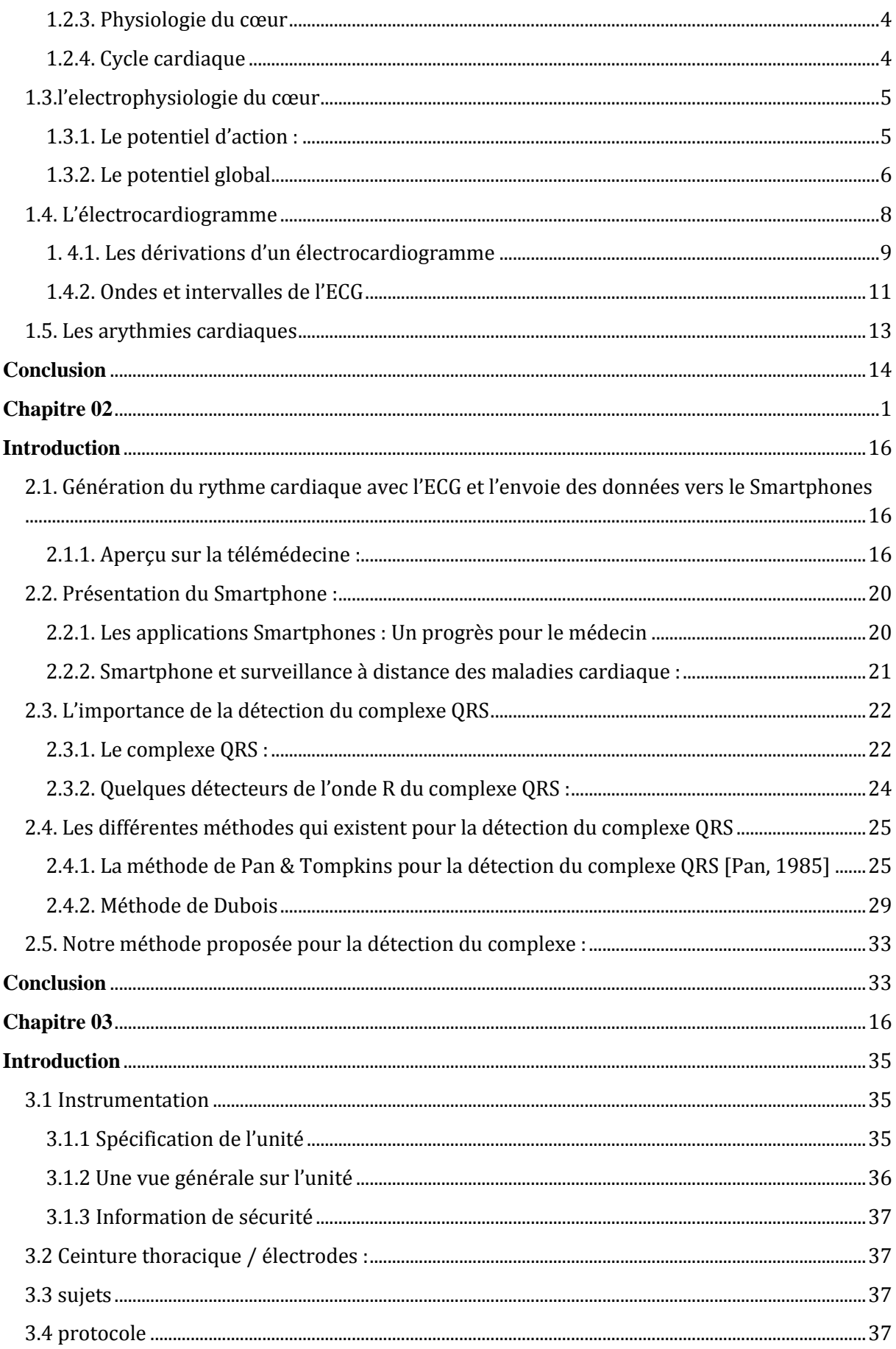

<span id="page-7-0"></span>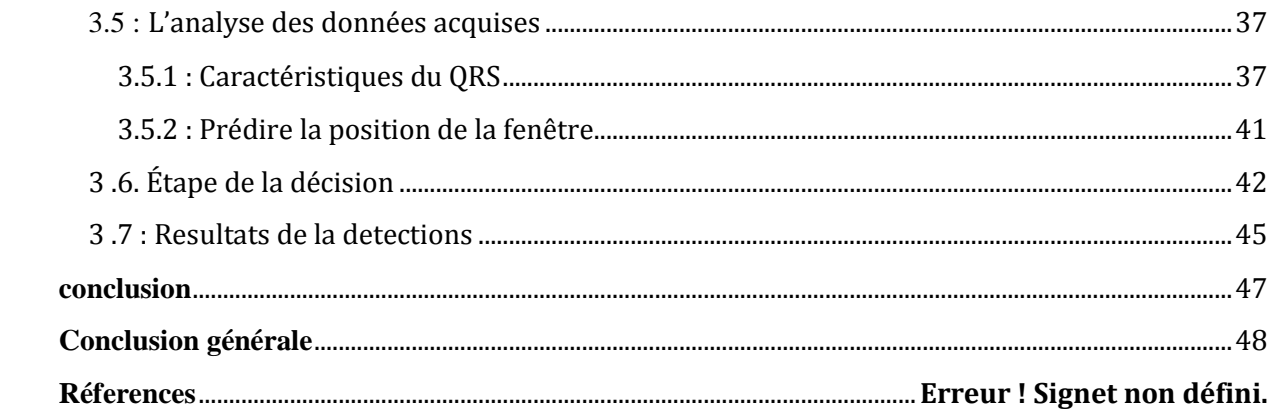

# **Listes des figures**

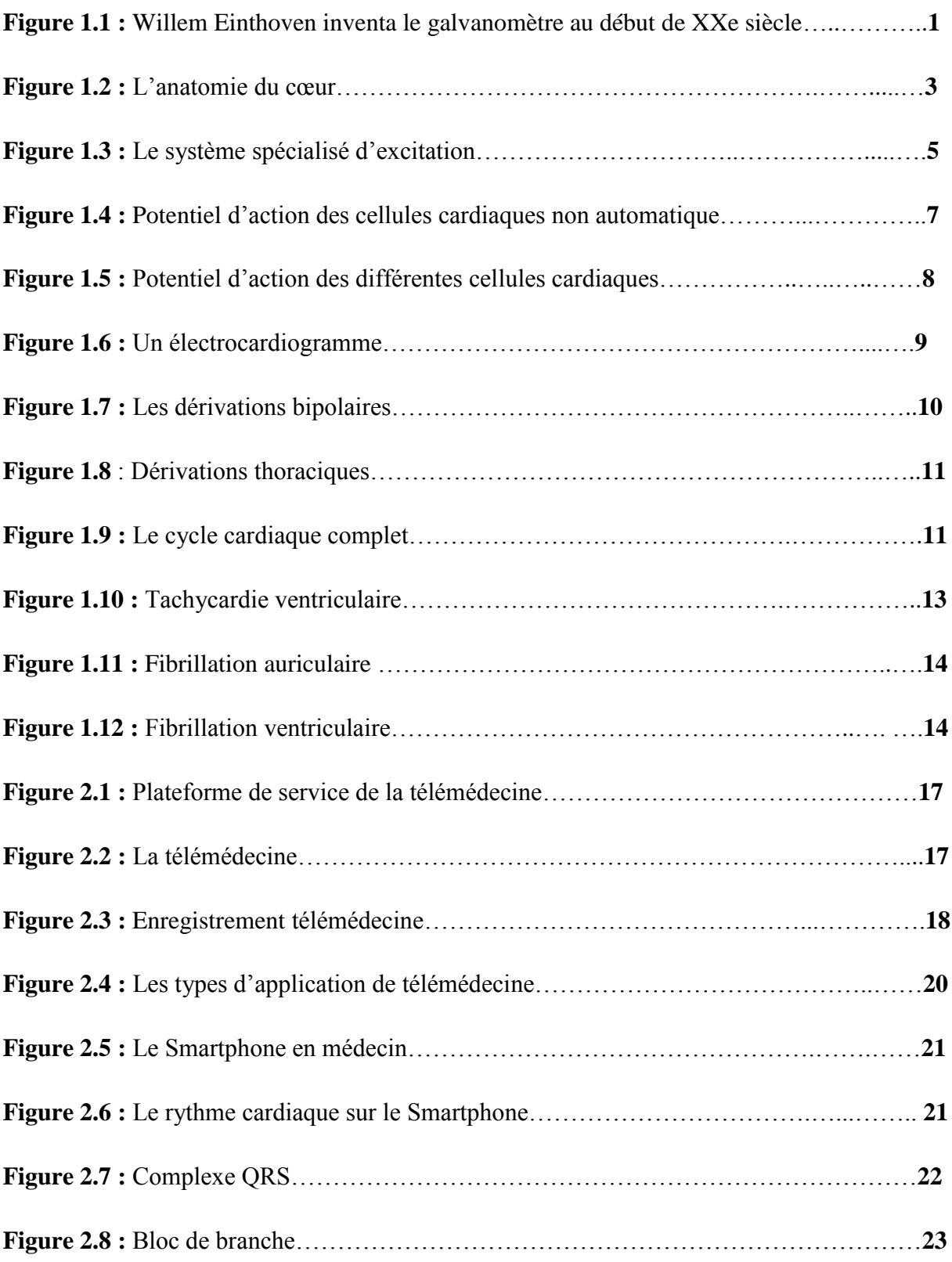

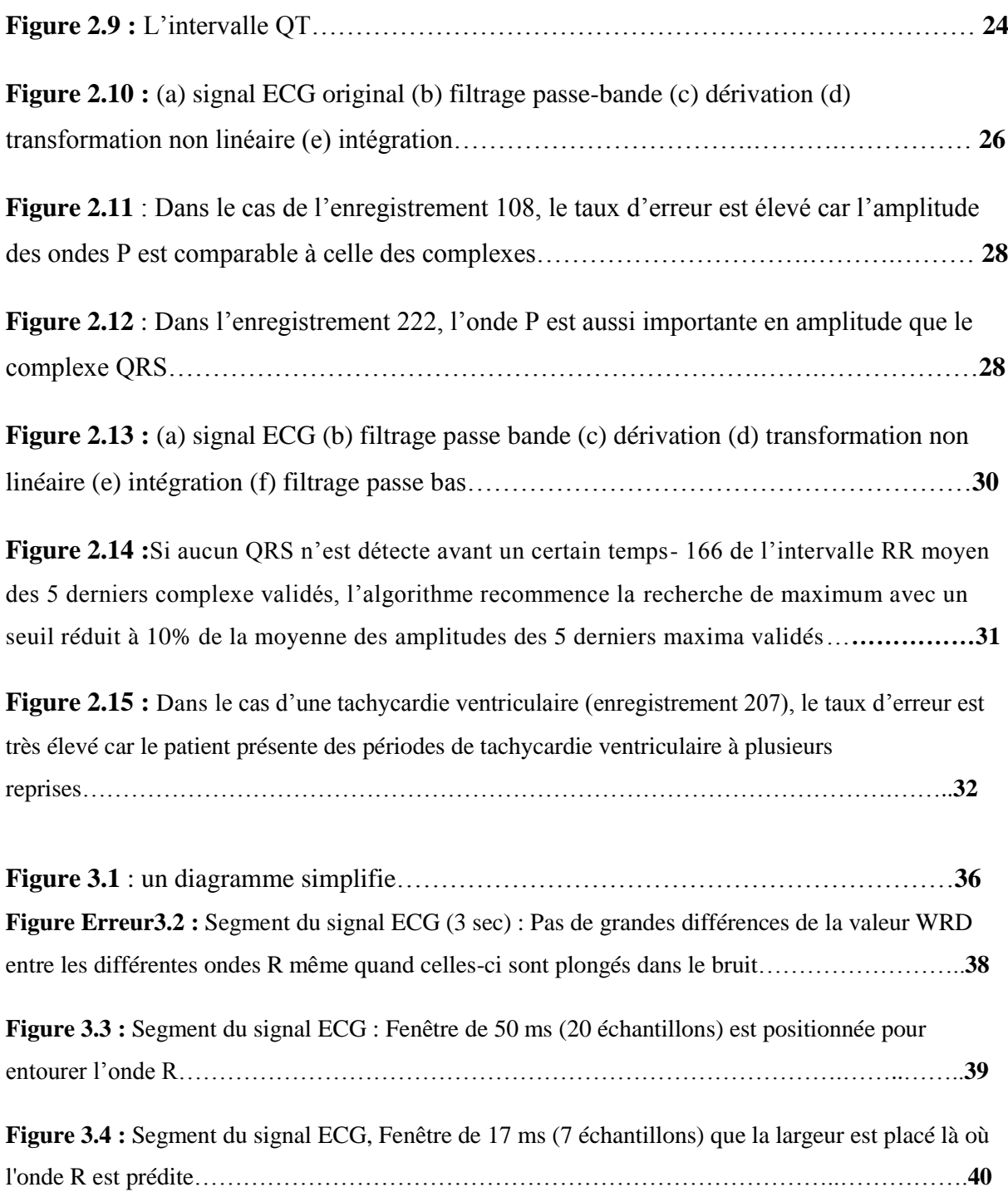

# <span id="page-10-0"></span>**Liste des tableaux**

<span id="page-10-1"></span>TABLEAU 1 : Sensibilité et spécificité de l'algorithme…………………………………… .46

# <span id="page-11-0"></span>**Glossaire**

A ADC : Analogique au numérique B BPM : Battements par Minute E ECG : Electrocardiogramme EIC : Espaces inter costaux ESV : Extra systole ventriculaire F FP : Fausse positive FN : Fausse négative N NAV : Noeud Auriculo-Ventriculaire P PGA : Programmable R RLD : La jambe droite amplificateur d'entraînement S SP : Sensibilité SP : Spécificité T TP : Vraie positive V VR : potentiel au bras droit VL : potentiel au bras gauche

VF : potentiel au jambe gauche

W

WRD : Vague bonne distance

WLD : Vague distance laissée

# <span id="page-13-0"></span>**Introduction général**

*Les maladies cardiaques constituant l'une des causes princiales d'invalidité et de décés et leur apparition augmente avec l'age. Meme si les connaissances acquises en cardiologie sont grandes, le cœur n'a pas encore dévoilé tous ses secrets. Ainsi, le diagnostic et le traitement de ces affections restent encore une des préoccupations les plus importantes des médecins. L'électrocardiographie est l'outil dediagnostic utilisé pour évaluer la probabilité d'anomalies cardiaques. C'est une représentation graphique temporelle des différences de potentiels prélevées entre plusieurs électrodes cutanées, ce qui permet d'avoir une connaissance sur les phénoménes électriques qui conduisent à la contraction musculaire cardiaque. L'électrocardiogramme (ECG) regroupe trois paramètres importants P, QRS, et T qui caractérisent l'activité cardiaque. La télémedecine regroupe les pratiques médicales permises ou faciliteés par les télécommunications. Ces derniers, et les technologies qui sont associeés, permettent la prestation de soins de santé a distance et l'échange de l'information médicale s'y rapportant. Dans ce cadre, de nombreuses études ont porté sur la conception d'un systéme qui transmet le signal ECG vers les centres de santé en utilisant les smartphones. Parmi les ondes caractéristiques du signal ECG ; le complexe QRS. Ce complexe représente le phénomène de dépolarisation des ventricules cardiaques. Une classification battement par battement et automatiquement faite de ce complexe QRS. Cependant une telle classification n'est possible que par une bonne détection du complexe QRS. Nous présentons les différences méthodes de détection du complexe QRS. Nous allons voir que la majorité de ces méthodes sont influencées par les changements brusques du rythme cardiaque due au mouvement du corps. Ensuite la méthode propose par notre équipe pour améliorer les résultats actuels.*

*Dans ce cadre, nous avons partagé notre travail comme suit : Le premier chapitre présente le fonctionnement du système cardiovasculaire. Le deuxième chapitre présente l'importance de la détection du complexe QRS et les différences méthodes de détection. Le chapitre trois de ce travail, présente l'instrumentation utilisée dans l'expérience, et aussi l'algorithme proposé pour améliorer la détection et finalement les résultats obtenus.*

**Chapitre 01**

<span id="page-14-0"></span>**Généralités sur le system cardiovasculaire**

# <span id="page-15-0"></span>**Introduction**

Ce chapitre présent des généralités du signal ECG est le fonctionnement du système cardiovasculaire. L'électrocardiographie est la technique d'enregistrement des courants électriques accompagnants les contractions du cœur. Elle est réalisée grâce à un électrocardiographe relié au patient par des électrodes. L'ECG est le tracé papier de l'activité électrique du cœur. L'électrocardiographe est l'appareil permettant de tracer l'électrocardiogramme. Le scope, est un appareil affichant le tracé sur un écran. Grace à l'ECG, on peut déterminer s'il ya un problème de trouble du rythme, de contractilité de certaines parties du cœur ou même de déceler un infarctus récent ou ancien. Ces problèmes sont mis en évidence par des modifications électriques dans le tracé. C'est un examen rapide ne prenant que quelques minutes, indolore et non invasif, dénué de tout danger*.*

#### **1.1 Historique**

<span id="page-15-1"></span>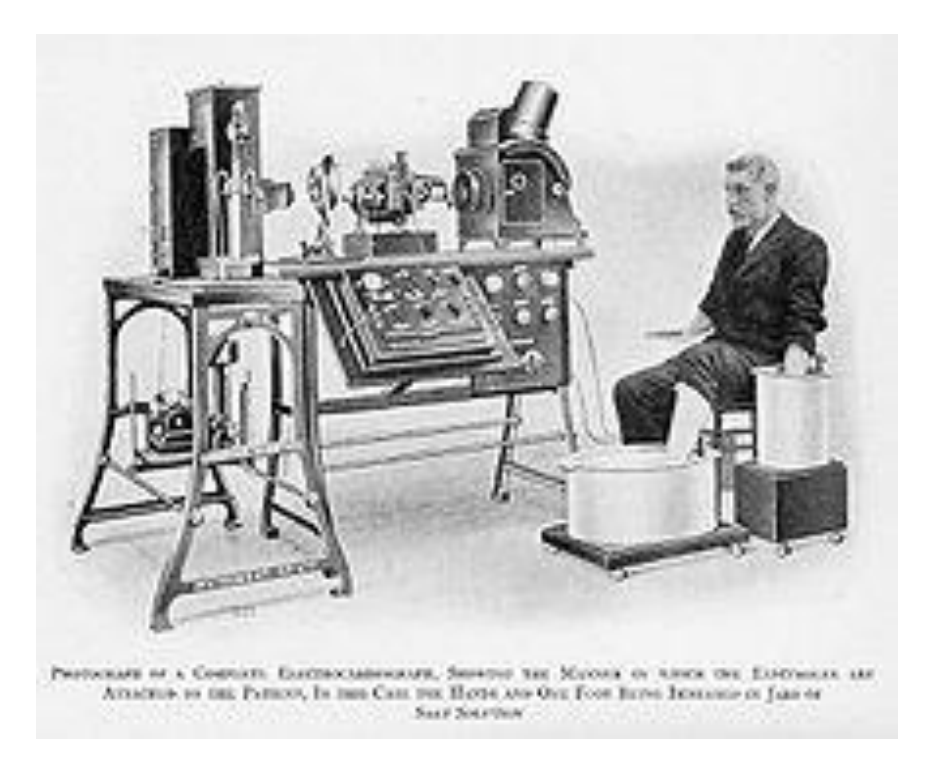

*Figure 1.1 : WillemEinthoven inventa le galvanomètre au début du XXe siècle.*

Les courants électriques qui circulent dans le cœur entrainent des potentiels électriques et sont les responsables de l'activité musculaire cardiaque. Ces potentiels électriques sont connus depuis les travaux de Carlo matteucci en 1842. Les premières expérimentations sont réalisées en 1878 par John burden sanderson et Frederick page qui détectent à l'aide d'un électromètre capillaire les phases QRS et T. En 1887 le premier électrocardiogramme humain est publié par Augustus D. Waller. En 1895 Willem Einthoven met en évidence les cinq déflexions P, Q, R, S et T, il utilise le galvanomètre à cordes en 1906. Il obtiendra en 1924 un prix Nobel pour ses travaux sur l'électrocardiographie. Les dérivations précordiales sont utilisées pour le diagnostic médical à partir de 1932 et les dérivations frontales unipolaire à partir de 1942, ce qui permet à Emanuel Gold berger de réaliser le premier tracé sur 12 voies. C'est une conférence internationale transatlantique qui a fixé en 1938 la position des dérivations précordiales V1 Av6.Aujourd'hui l'électrocardiographie est une technique relativement peu couteuse, permettant à l'aide d'un examen indolore et sans danger, de surveiller l'appareil cardio-circulatoire, notamment pour la détection des troubles du rythme et la prévention **[1].**

#### <span id="page-16-0"></span>**1.2. SYSTEM CARDIOVASCULAIRE**

La télésurveillance des personnes cardiaques nécessite de parcourir une variété des notions et des problèmes liés au cycle de fonctionnement du cœur. Ce qui permet d'étudier et d'analyser tous les paramètres et les ondes caractérisant les signaux cardiaques.

#### <span id="page-16-1"></span>**1.2.1. QUELQUES CARACTERISTIQUES DU CŒUR**

- Le cœur est un muscle d'environ 250 à 350 grammes ayant une forme pyramidale triangulaire. Il est formé de trois parois : de l'intérieur vers l'extérieur : l'endocarde, le myocarde (muscle), et le péricarde.
- Le cœur est composé de deux parties, qui ne présentent pas de communications entre elles. Ces deux parties sont constituées elles-mêmes de deux cavités : une oreillette aux parois fines et un ventricule aux parois épaisses.
- Les deux parties du cœur, bien qu'ayant le même fonctionnement, n'ont pas le même but.
- L'oreillette droite reçoit, grâce à deux veines caves, le sang pauvre en oxygène, provenant des organes. Elle se contracte et envoie ce sang dans le ventricule droit qui se contracte à son tour et l'envoie vers les poumons, grâce aux artères pulmonaires, afin qu'il se régénère.
- L'oreillette gauche reçoit, par quatre veines pulmonaires, le sang riche en oxygène, provenant des poumons, Elle se contracte et envoie ce sang versle ventricule gauche qui se contracte à son tour et l'envoie vers les organes afin de les approvisionner, grâce à l'artère aorte.
- Un système de valves, appelées valvules, qui s'ouvrent et se ferment en fonction de la pression sanguine, sépare les oreillettes des ventricules d'une part et les ventricules des artères d'autre part. Ainsi la circulation du sang dans le cœur est à sens unique. C'est la fermeture des valvules qui est à l'origine du bruit des battements du cœur.
- Le sang accomplit l'aller-retour entre les parties droite et gauche du cœur plus de 100000 fois par jour.

#### <span id="page-17-0"></span>**1.2.2. ANATOMIEDU CŒUR**

Le cœur est un organe contractile assurant la circulation sanguine. C'est un muscle strié creux séparé en deux moitiés indépendantes (droite et gauche). Sa partie droite contient du sang pauvre en oxygène et assure la circulation pulmonaire ; sa partie gauche renferme du sang riche en oxygène et le propulse dans tous les tissus. Chacune des moitiés comporte une oreillette et un ventricule qui communiquent par des valves d'admission qui, à l'état normal, laissent passer le sang uniquement de l'oreillette vers le ventricule. Il existe aussi des valves d'échappement qui assurent la communication entre le ventricule droit et l'artère pulmonaire (Valve pulmonaire), ainsi qu'entre le ventricule gauche et l'artère aorte (valve aortique).Ces deux valves se trouvent à l'entrée de l'aorte et de l'artère pulmonaire respectivement.

Sur (**la figure 1.2)**, nous pouvons voir l'anatomie du cœur et des vaisseaux associés. Les parois du cœur sont constituées par le muscle cardiaque, appelé myocarde, composé d'un ensemble de cellules musculaires cardiaques **[2]**.

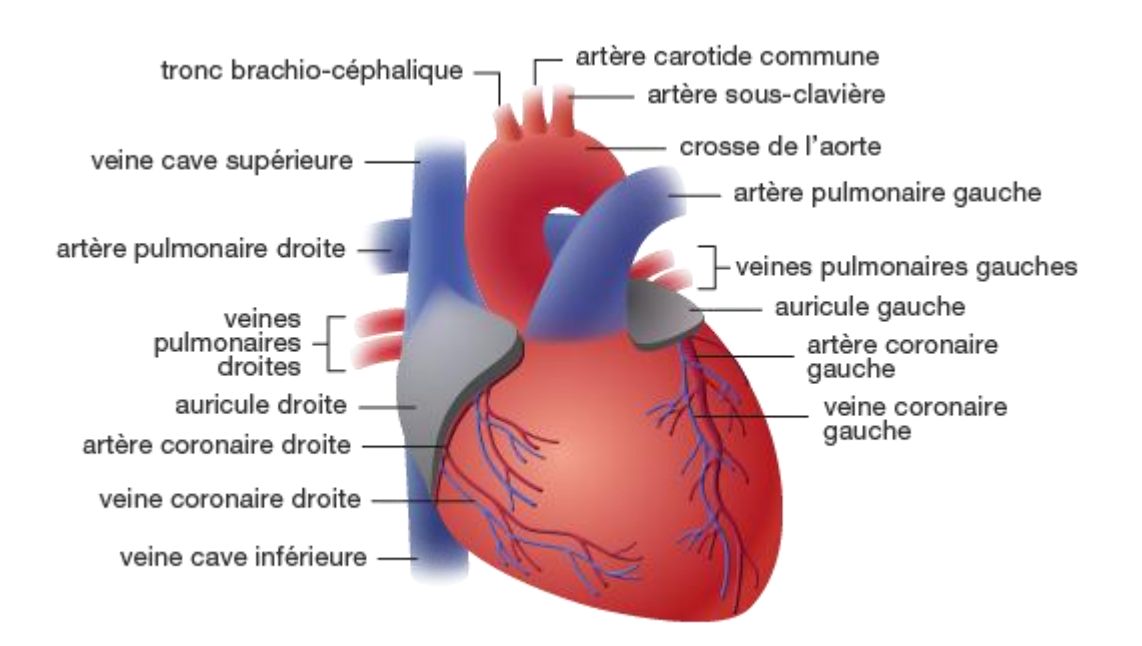

*Figure1.2 : l'anatomie du cœur*

#### <span id="page-18-0"></span>**1.2.3. PHYSIOLOGIE DU CŒUR**

Le cœur est un muscle creux dont la fonction est d'assurer la petite circulation (grâce au ventricule droit) et la grande circulation (grâce au ventricule gauche). Il doit remplir cette fonction sans défaillir une seule minute, de la naissance à la mort, jour et nuit, au rythme de 60 à 100 contractions par minutes. A chaque contraction, le cœur éjecte environ 5 à 6 litres de sang à la minute

#### <span id="page-18-1"></span>**1.2.4. CYCLE CARDIAQUE**

Chaque battement du cœur entraine une séquence d'événements mécanique et électriques collectivement appelés cycle cardiaque **[3**].

#### A. **L'activité mécanique du cœur**

Celle-ci consiste en trois étapes majeures : la systole auriculaire, la systole ventriculaire et la diastole. Dans la systole auriculaire, les oreillettes se contractent et projettent le sang vers les ventricules.Une fois le sang expulsé des oreillettes, les valvules auriculo-ventriculaires entre les oreillettes et les ventricules se ferment. Ceci évite un reflux du sang vers les oreillettes.La systole ventriculaire implique la contraction des ventricules expulsant le sang vers le système circulatoire. Une fois le sang expulsé, les deux valvules, pulmonaire à droite et aortique à gauche se ferment. Enfin, la diastole est la relaxation de toutes les parties du cœur, permettant le remplissage passif des ventricules et l'arrivée de nouveau sang.Les phases de contractions harmonieuses des oreillettes et des ventricules sont commandées par la propagation d'une impulsion électrique. Lorsque la fréquence cardiaque change, la diastole est raccourcie ou rallongée tandis que la durée de la systole reste relativement stable **[3].**

#### B. **L'activité électrique du cœur**

La contraction du muscle cardiaque (ou myocarde) a pour origine la propagation d'une onde électrique qui excite les cellules musculaires dans un ordre bien établi afin que la contraction soit la plus efficace possible. Le système spécialisé d'excitation/conduction électrique comprend le nœud sinusal, les voies spécialisées inter nodales, le nœud auriculo-ventriculaire (NAV), le faisceau de His, appelé nœud pace maker dominant du cœur, les branches droite et gauche et les fibres de purkinj**, [3]**, Comme le montre la **figure 1.3**

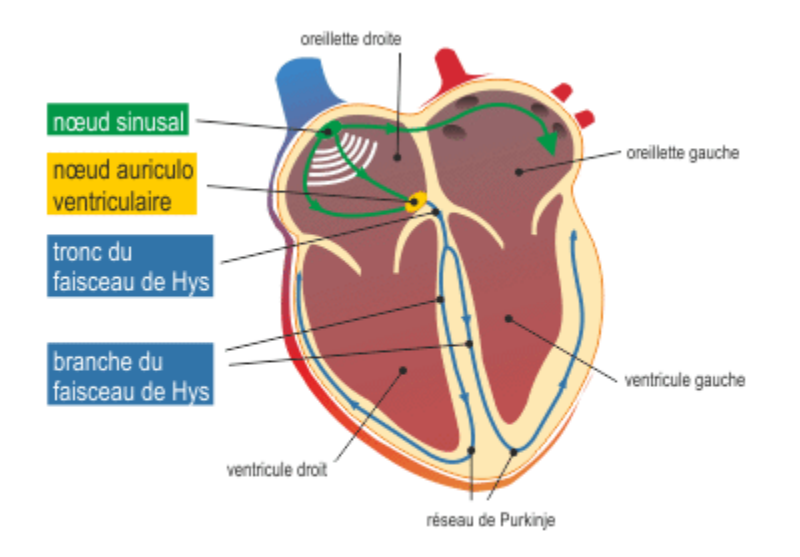

#### *Figure1.3 : Le système spécialisé d'excitation.*

#### <span id="page-19-0"></span>**1.3. L'ELECTROPHYSIOLOGIE DU CŒUR**

#### <span id="page-19-1"></span>**1.3.1. LE POTENTIEL D'ACTION :**

Le potentiel d'action est une brusque modification du potentiel de repos.

C'est un phénomène électrique qui nait suite à une stimulation électrique de la cellule

Le potentiel d'action peut être décomposé en 4 phases :

- La dépolarisation
- La repolarisation
- L'hyperpolarisation
- Le retour au potentiel de repos
- o La dépolarisation

La stimulation provoque l'ouverture des canaux à sodium. Les ions Na+ traversent de façon passive ces canaux, et pénètrent dans la cellule. La face externe de la membrane devient alors électronégative, et la face interne devient électropositive.

o La repolarisation

Les canaux à sodium se ferment, donc le sodium ne rentre plus les canaux à potassium s'ouvrent : les ions K+ sortent pour compenser l'entrée de Na+, la face externe de la membrane redevient alors électropositive, et la face interne redevient électronégative : la membrane est à nouveau polarisée.

#### o L'hyperpolarisation

Les canaux à potassium restent ouverts. Les ions K+ continuent à sortir de la cellule. La face externe de la membrane devient alors hyper positive, et la face interne devient hyper négative.

o Le retour au potentiel de repos

Le rétablissement de l'état initial est actif : la pompe Na+/K+ ATP dépendante expulse les ions Na+ et fait rentrer K+. Cette étape nécessite de l'énergie, obtenue par l'hydrolyse de l'ATP, qui est forme de stockage de l'énergie cellulaire :

#### <span id="page-20-0"></span>**1.3.2. LE POTENTIEL GLOBAL**

#### A. Potentiel d'action des cellules non automatiques

Phase0 : l'arrivée d'un stimulus provenant d'autres cellules déjà activées permet au PA d'atteindre le potentiel seuil qui entraine l'irruption massive de sodium par l'intermédiaire de l'ouverture de canaux spécifiques, à l'origine d'une dépolarisation brutale et rapide. Elle est bloquée par les AA de classe I.

Phase 1 : Correspond à la repolarisation initiale, à l'inactivation du courant sodique rapide et ferait intervenir un courant rapolarisant clˉ.

Phase 2 : Correspond à un plateau de dépolarisation, caractéristique des cellules cardiaques puis qu'il n'existe pas sur les neurones et les cellules membranaires squelettiques. Cette phase correspond en 1<sup>er</sup> lieu à un courant calcicole sodique parfois dit lent et peu sensible aux concentrations de Na+ et de K+ extracellulaire.

Phase 3 : Correspond à repolarisation finale. Le retour au potentiel membranaire de repos résulte essentiellement de deux mécanismes, l'inactivation de la conductance calcique, qui diminue l'entrée de charges positives et l'apparition d'un courant potassique sortant.

Phase 4 : pendant cette phase, les cellules non automatiques sont relativement imperméables au sodium mais très perméables au potassium ce qui permet le maintien d'un potentiel de repos (-90 mV).

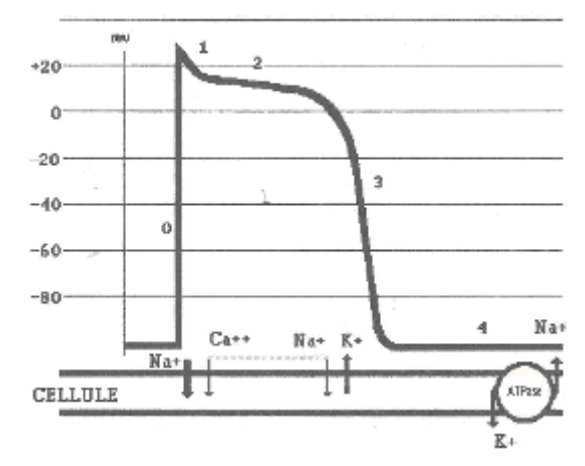

*Figure 1.4 : potentiel d'action des cellules cardiaques non automatiques.*

#### B. **Potentiel d'action des cellules automatiques**

Ces cellules possèdent spontanément des propriétés d'automatisme. Dans des conditions normales, c'est le foyer qui bat avec la fréquence la plus élevée (nœud sinusal) qui prend la commande empêchant ainsi les autres structures de potentialité automatique de s'extérioriser

Cellules du système de his-purkinj : les PA des cellules du faisceau de his et du tissu de purkinj (qui représentent l'arborisation terminale des voies de conduction), différent des cellules non automatiques par :

- Une phase 0 plus brève (V max plus élevée)
- Une durée plus longue (plateau très prolongé)
- Une instabilité de la phase 4 responsable d'une (d.d.1)

Cette instabilité est liée à une baisse du courant sortant potassique associée à une augmentation d'un courant entrant sodique)

Cellules nodales : (nœud sinusal. Nœud A-V).

Les PA de ces cellules sont très différents des PA précédemment étudies. Ils sont caractérisés par : PR=-60 Mv

- Une phase 0 beaucoup plus lente (V max basse) en raison de l'absence d'entrée rapide des ions Na+ : Cette phase n'est en effet sous la dépendance que d'un entrant lent calcique ou calcicolesodique.
- Une repolarisation sans phases 1 et pratiquement sans plateau (phase 2)
- Une phase 4 instable liées à un déséquilibre entre les ions potassium et les ions sodium.

Plus la pente de cette phase 4 est élevée, plus la diastole sera courte et plus la fréquence de déclenchement du foyer automatique sera élevée.

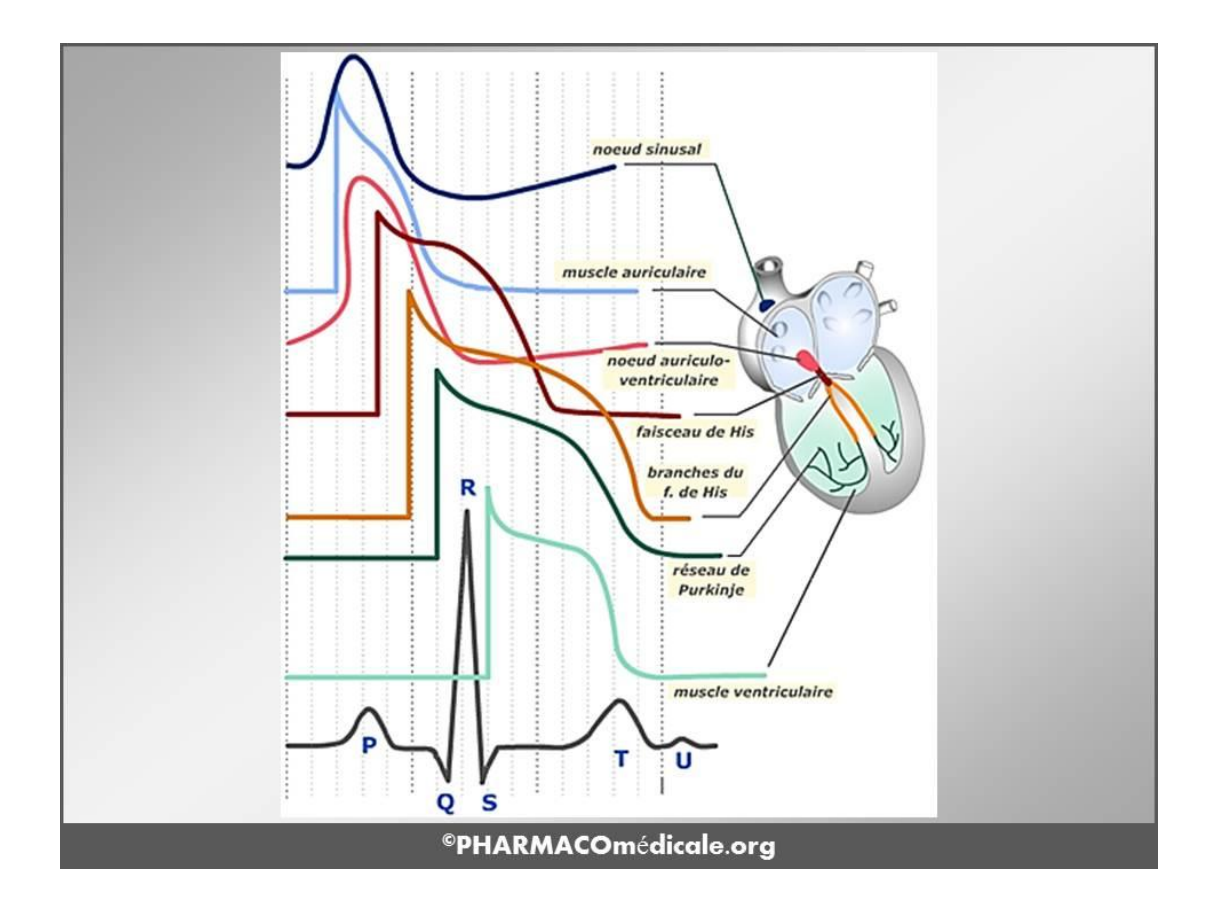

*Figure 1.5 : potentiel d'action des différentes cellules automatiques*

#### <span id="page-22-0"></span>**1.4. L'ELECTROCARDIOGRAMME**

Un électrocardiogramme (ECG) désigne l'examen permettant l'enregistrement du rythme cardiaque. L'ECG consiste à étudier précisément l'activité du cœur, grâce à des électrodes posées sur la poitrine, les poignets et les chevilles. Cette activité est mesurée en plusieurs point du cœur, appelés dérivations. Elle est enregistrée sous la forme d'une courbe pour chacune d'entre elles. 12 dérivations sont classiquement apparentes sur le tracé et peuvent être étendues à 18 dans certaines circonstances. L'électrocardiogramme est pratiqué en cas de suspicion de maladie cardiaque, suite à une douleur thoracique par exemple faisant suspecter un infarctus du myocarde, pour surveiller l'évolution d'une pathologie ou pour s'assurer de l'absence d'anomalie. L'examen est rapide et indolore. L'ECG permet de découvrir des troubles du rythme cardiaque, des troubles de la conduction cardiaque, des signes de souffrance cardiaque … **[4]**

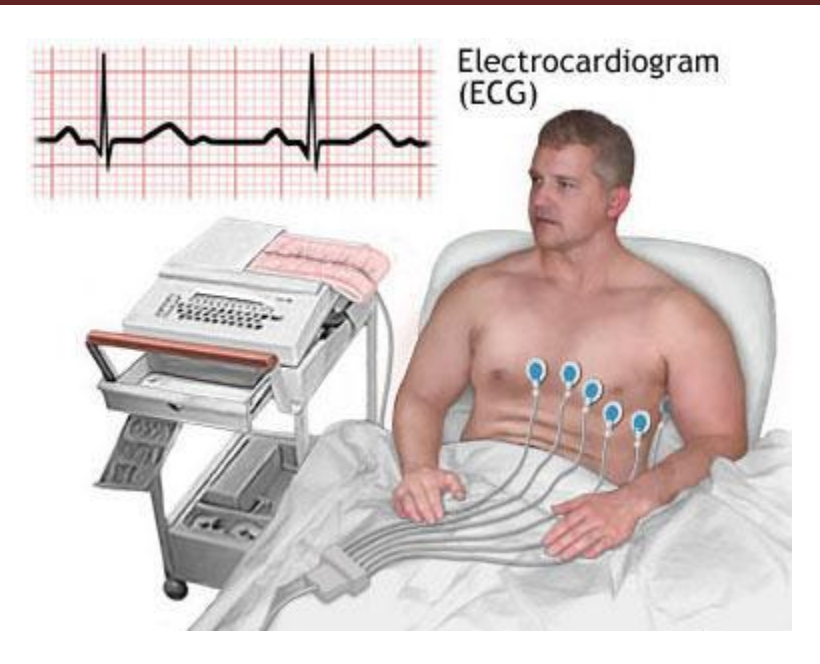

*Figure1.6 : Un électrocardiogramme*

#### <span id="page-23-0"></span>**1. 4.1. LES DERIVATIONS D'UN ELECTROCARDIOGRAMME**

Généralement les appareils électro cardiographiques peuvent enregistrer plusieurs différences de potentiel en même temps, selon l'emplacement et le nombre d'électrodes réparties sur le thorax et les membres. Chaque mesure de ces potentiels correspond à une dérivation de l'ECG. Un système de dérivations consiste en un ensemble cohérent de dérivations, chacune étant définie par la disposition des électrodes sur le corps du patient. L'emplacement des électrodes est choisi de façon à explorer la quasi-totalité du champ électrique cardiaque.

Si on mesure le vecteur cardiaque dans une seule direction, on ne sera pas en mesure de le caractériser entièrement. Il est donc important d'avoir un standard de positionnement des électrodes (dérivations) pour l'évaluation clinique du signal ECG. En pratique, douze dérivations sont utilisées dans les plans frontal et transversal pour explorer l'activité électrique du cœur **[5].** On distingue **[6] :**

- Dérivation bipolaire : dans ce cas, les deux électrodes sont exploratrices.
- Dérivation unipolaire : dans ce cas, une électrode est exploratrice et l'autre indifférente.

Ainsi les dérivations utilisées pour enregistrer un ECG se divisent en deux groupes :

o Dérivations périphérique des membres :

Elles sont au nombre de six et explorent le cœur dans un frontal. Les électrodes sont placées sur les membres elles comprennent **[5] :**

o Trois dérivations bipolaires : Elles sont obtenues à partir des potentiels du DI, DII, DIII obtenues par permutation des électrodes placées sur le bras droit, le bras gauche et la jambe gauche ou VR correspond au potentielau bras droit, VL correspond au potentiel au bras gauche et VF correspond au potentiel dans la jambe gauche. La jambe droite est reliée à la masse. Les vecteurs obtenus forment alors un triangle équilatéral appelé triangle d'Einthoven comme donné sur l**a figure 1.7.**

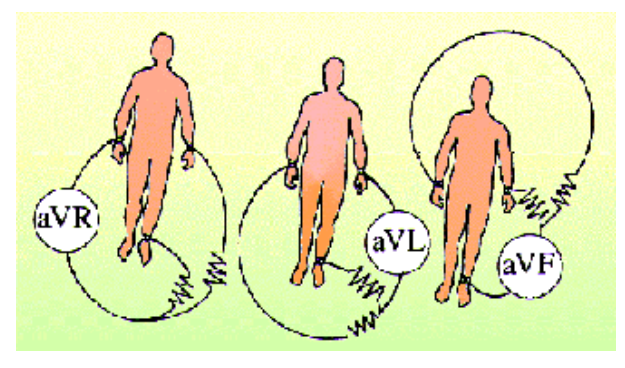

*Figure1.7 : Les dérivations bipolaires.*

o Trois dérivations unipolaires aVR, aVL,aVF :

Les dérivations unipolaires des membres permettent d'étudier l'activité électrique du cœur sur le plan frontal **[6].**

- aVR : électrodes au bras droit.
- aVL : électrodes au bras gauche.
- aVF : électrodesà la jambe gauche.
- o Six dérivations précordiales :

Elles explorent le cœur dans un plan horizontal. Les électrodes sont de type unipolaire et placées sur la paroi thoracique (aire précordiale). Au nombre de six, ce sont : V1, V2, V3, V4, V5, V6.

Les électrodes sont positionnées au niveau des espaces intercostaux (EIC) **[6],** est représenté comme **la figure1.8.**

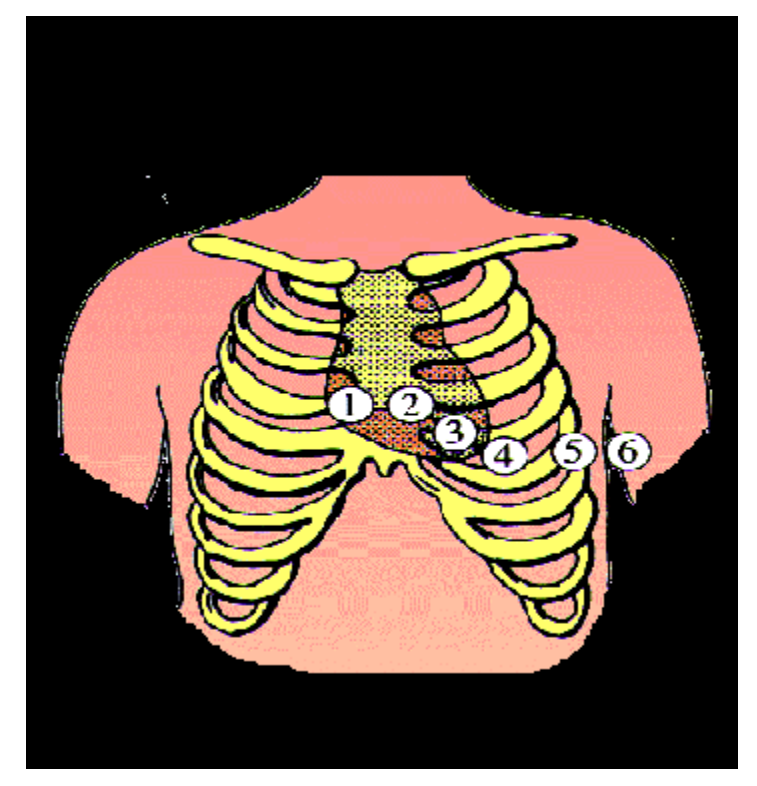

*Figure1.8 : Dérivations thoraciques.*

#### <span id="page-25-0"></span>**1.4.2. ONDES ET INTERVALLES DE L'ECG**

L'ECG enregistre, successivement, la dépolarisation et la repolarisation auriculaires, puis la dépolarisation et la repolarisation ventriculaires. Ces phénomènes sont suivis d'un repos électrique qui correspond à la ligne de base iso électrique.

Lorsque le système d'acquisition est mis en fonctionnement, apparait une succession de déflexions, séparées par des intervalles **[7],** qui ont terminologie bien précise comme le montre **la figure 1.9.**

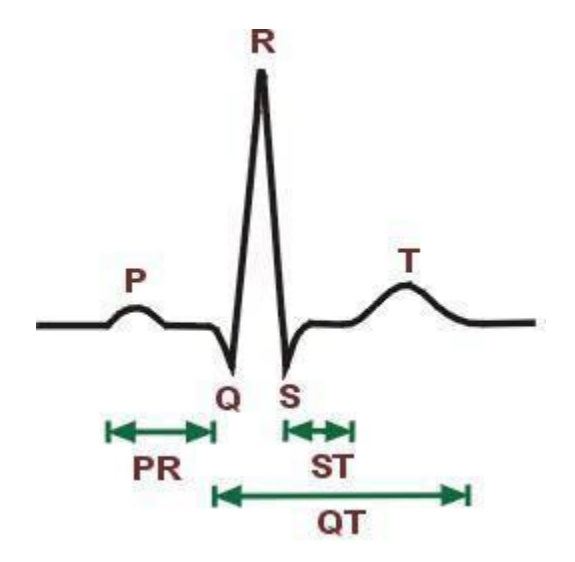

*Figure 1.9 : le cycle cardiaque complet.*

#### A. Onde P :

Elle représente la dépolarisation auriculaire. Cette onde peut être positive ou négative avec une durée de l'ordre de 90 ms. Généralement son observation est difficile, spécialement dans des conditions bruitées. Il faut noter que la repolarisation auriculaire n'est pas visible sur l'ECG car elle coïncide avec le complexe QRS d'amplitude plus importante **[5].**

#### B. Complexe QRS :

Il traduit la dépolarisation des deux ventricules. Constitué de 3 ondes en général **[5]** :

- L'onde Q : c'est la première onde négative précédant l'onde R.
- L'onde S : c'est la première onde négative suivant l'onde R.
- L'onde R : c'est la première onde positive du complexe.
	- C. Onde T :

Elle correspond à la repolarisation des ventricules, qui peut être négative, positive ou bi phasique et qui a normalement une amplitude plus faible que le complexe QRS. Bien que la dépolarisation et la repolarisation des ventricules soient des événements opposés, l'onde T est normalement du même signe que l'onde R, ce qui indique que la dépolarisation et la repolarisation ne sont pas symétriques **[3].**

L'ECG est aussi caractérisé par plusieurs intervalles comme on peut le voir sur **la figure 1.9**.

#### D. Intervalle PR

C'est un segment isoélectrique mesure du début de l'onde P jusqu'au début du complexe QRS.

C'est le temps que met l'onde pour aller du nœud sinusal, dépolariser les oreillettes, parcourir le nœud auriculo-ventriculaire et le faisceau de HIS, jusqu'au début des deux branches de ce dernier (temps conduction auriculo ventriculaire) **[6].**

E. Le segment ST :

Correspond au temps séparant le début de la dépolarisation ventriculaire représentée par le complexe QRS et le début de l'onde T. le segment ST normal est isoélectrique du point J au début de l'onde T **[3].**

F. Point I:

Correspond au point de transition entre le complexe QRS et segment ST. Il est normalement isoélectrique.

G. Intervalle PQ :

Il représente l'intervalle de temps entre le début de la dépolarisation des oreillettes et le début de la dépolarisation ventriculaire. Il représente le temps nécessaire à l'impulsion électrique pour se propager du nœud sinusal jusqu'aux ventricules et il est mesuré le début de l'onde P et le début du complexe QRS **[5].**

H. Intervalle QT :

Il représente la durée entre le début du complexe QRS et la fin de l'onde T. Cet intervalle reflète la durée de la dépolarisation et repolarisation ventriculaire. En effet sa dynamique peut être associée à des risques d'arythmie ventriculaire et de mort cardiaque soudaine.

#### <span id="page-27-0"></span>**1.5. LES ARYTHMIES CARDIAQUES**

L'arythmie est une perturbation du rythme cardiaque qui affecte sa fréquence, l'intensité de ses contractions et sa régularité **[8]**. On parle également d'arythmie quand le cœur bat à moins de 60 pulsations ou à plus de 100 pulsations par minute sans cause apparente.

On classe les arythmies en fonction de leur lieu de formation et de leurs effets sur le rythme cardiaque **[3].**

Il existe plusieurs types d'arythmie, avec un degré de gravité extrêmement variable **[7]** :

- La bradycardie : diminution soudaine et passagère du rythme cardiaque, inférieur à 60 battements par minute (BPM).
- La tachycardie : Accélération du rythme cardiaque (supérieur à 100 BPM).

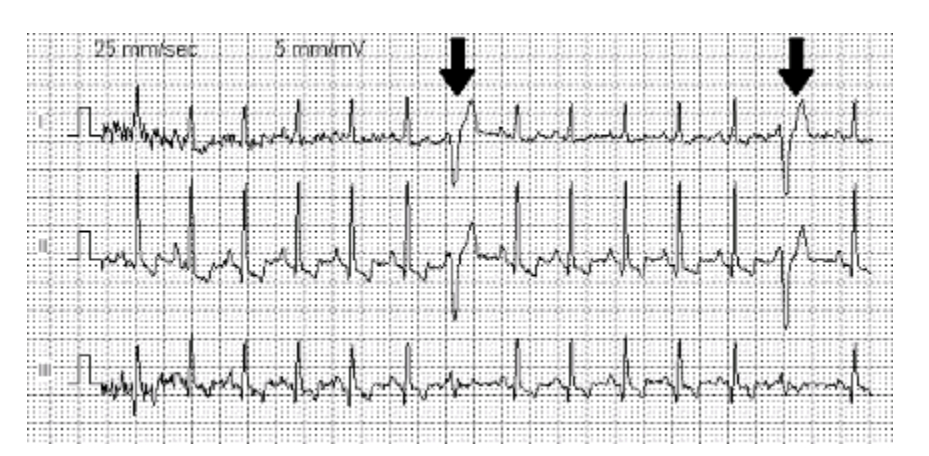

*Figure1.10 : tachycardie ventriculaire*

- L'extrasystole : légère irrégularité du rythme cardiaque, Elle peut atteindre un ventricule ou une oreillette.
- Le flutter auriculaire : le rythme des oreillettes est mais rapide alors que les ventricules fonctionnent normalement.

 La fibrillation auriculaire : contraction rapide et désordonnées du cœur qui empêche le cœur de fonctionner normalement et de bien faire circuler le sang dans le corps. Ce trouble est parfois passager mais peut devenir chronique. En favorisant la formation de caillots, il peut représenter un danger.

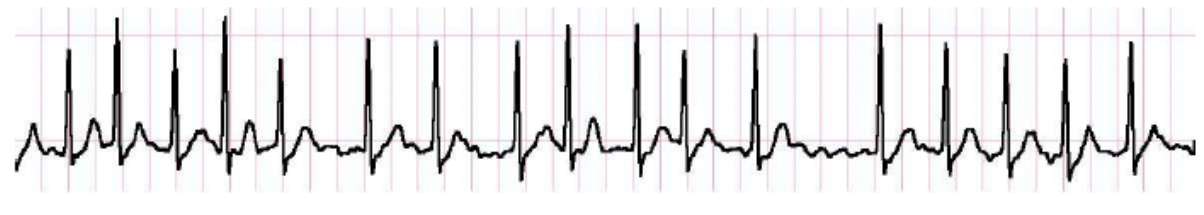

*Figure1.11 : fibrillation auriculaire*

 La fibrillation ventriculaire : contraction très rapide et anarchique des ventricules : il s'agit d'une urgence vitale.

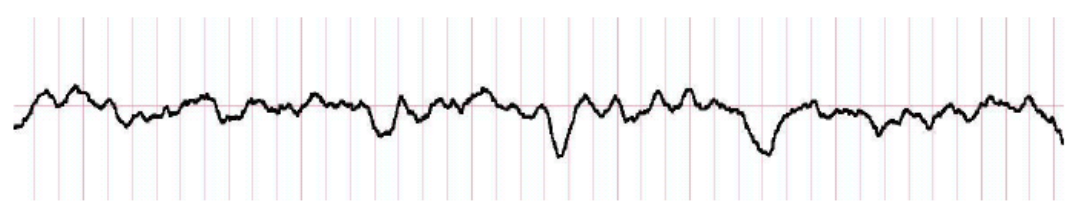

*Figure1.12 : Crithme lors d'une fibrillation ventriculaire*

#### <span id="page-28-0"></span>**CONCLUSION**

Nous avons présenté d'une manière très générale l'anatomie du system cardiovasculaire ainsi que son activité physiologique et électrique pour comprendre l'origine du signal ECG et pour comprendre aussi son importance dans la détection des anomalies cardiaques. Plusieurs configurations sont possibles pour un ECG Holter qui va d'une dérivation à 12 dérivations.

# **Chapitre 02**

# <span id="page-29-0"></span>**La détection du complexe QRS en temps réel pour la télémédecine**

#### <span id="page-30-0"></span>**INTRODUCTION**

*Le but principal de détection du complexe QRS et de calculé fa fréquence cardiaque qui nous permettra de détecter d'éventuelles tachycardies ou bradycardies, de déduire des informations sur la régularité du signal et de déterminer la largeur du complexe QRS.*

*Toutes ces informations sont très importantes pour le médecin afin de faire un diagnostic. A travers la télémédecine, nous pouvons envoyer toutes ces donnes au médecin en temps réel. Mais pour cela il faut que l'algorithme de détection soit très rapide est donne des résultats corrects.*

#### <span id="page-30-1"></span>**2.1. Génération du rythme cardiaque avec l'ECG et l'envoie des données vers le Smartphones**

#### <span id="page-30-2"></span>**2.1.1. Aperçu sur la télémédecine :**

#### A. **Définition de la télémédecine :**

La télémédecine est un moyen particulièrement utile pour optimiser la qualité des soins par une rapidité collégiale des échanges médicaux au profit de patient dont l'état de santé nécessite une réponse adaptée, rapide quelle que soit leur situation géographique.

Il existe de nombreuses configurations d'une consultation interactive, mais le plus souvent, c'est à partir d'un emplacement urbain-rural. Cela signifie que le patient n'a pas besoin de faire un voyage vers la région urbaine pour voir un spécialiste et dans de nombreux cas, permet d'accéder à des soins spécialisés **[11].**

La télémédecine médiatise l'acte médical en interposant un outil de communication entre les médecines ou entre un médecin et son patient.

Elle ne remplacera jamais le contact immédiat médecin malade mais vient de s'ajouter aux outils du médecin au service du patient **[12]**.

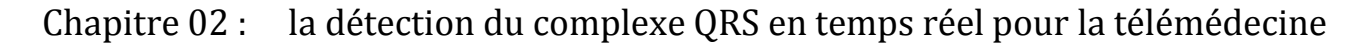

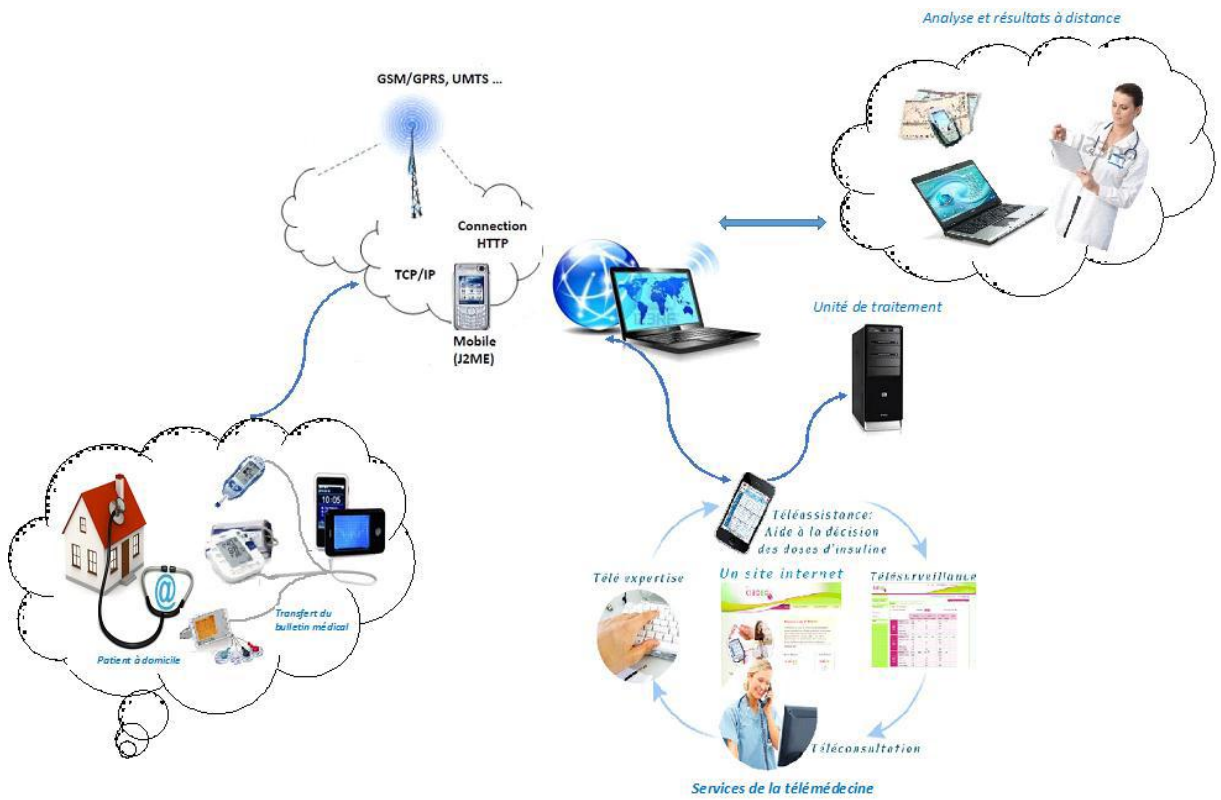

*Figure 2.1 : Plateforme de service de la télémédecine*

#### B. **Les différents types d'application de la télémédecine :**

#### **Téléconsultation :**

Permet de dialoguer avec un médecin à distance, avec un professionnel de santé (infirmier, pharmacien, manipulateur). Elle s'exerce dans deux types de situation **[13].** Le cas le plus répandu concerne la régulation médicale : le patient prend contact par téléphone avec un centre où le médecin établit le diagnostic de gravité et prend la décision d'orientation du patient. Cette pratique fait déjà appel à des protocoles de bonne pratique et peut s'appuyer sur des systèmes experts **[11].** Un autre type de téléconsultation est appelé à se développer : un médecin est consulté à distance par le patient près duquel se trouve un autre médecin ou un autre professionnel de santé.

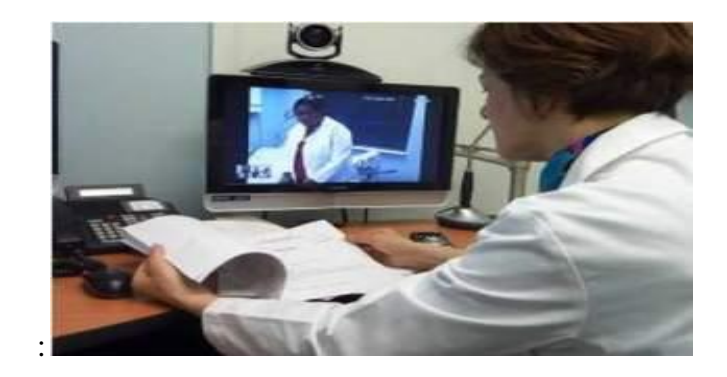

*Figure 2.2: la téléconsultation*

#### **La téléassistance** *:*

Peut etre acte médical lorsqu' un médecin assiste à distance un autre médecin en train de réaliser un acte médical ou chirugical voir le cadre de l'urgence , aide un secouriste ou toute persone assistante à une personne en danger en attendant l'arrivée d'un médecin**[14].**

#### **La télé expertise:**

L'un des actes de télémédecine est le fait qu'un professionnel de santé vasolliciter à distance l'avies d'un ou plusieurs spécialistes. C'est selon l'ordre National des Médecin , une « aide au diagnostic apportée à un médecin par un autre situé à distance à partir des éléments d'information multimédia qui lui ont été transmis par un dispositif télématique»**[15].**

#### **La télésurveillance :**

La télésurveillance a vocation de permettre à un médecin d'interpréter à distance les données nécessaires au suivi médical d'un patient. Elle permet au médecin de prendre des décisions à distance concernant la prise en charge du patient et éventuellement de déléguer des actions à un autre professionnel de la santé **[16].** 

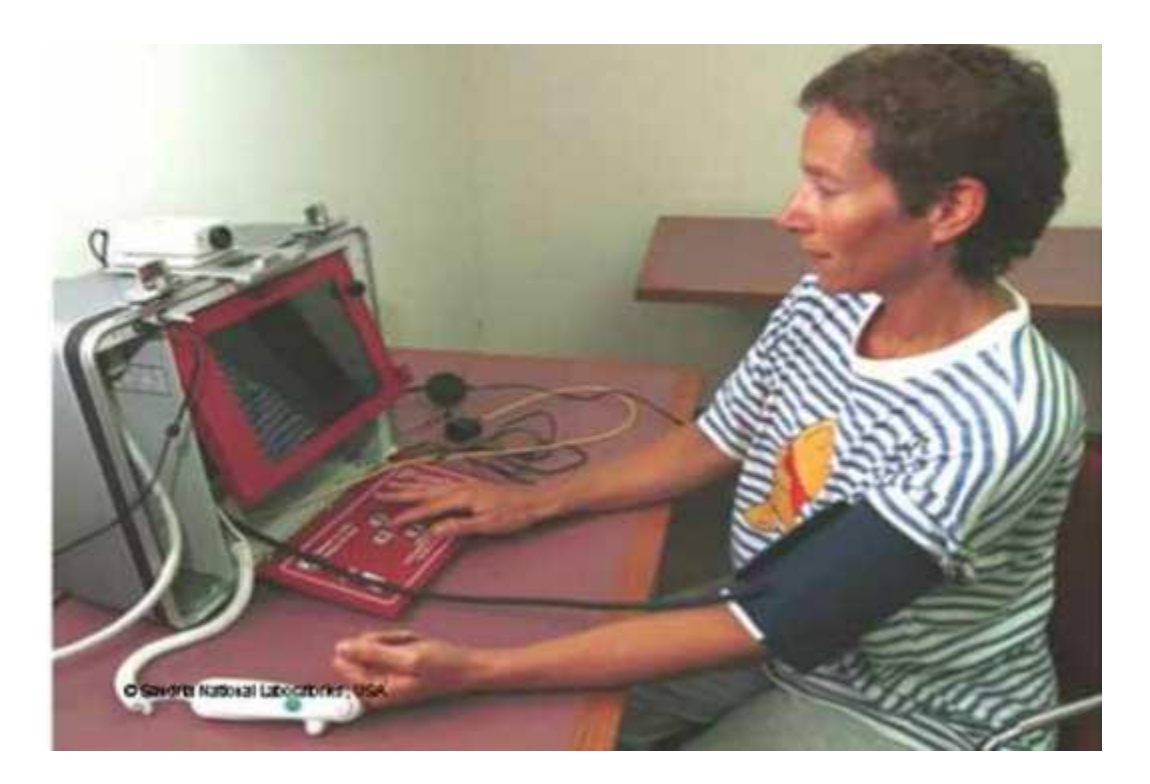

*Figure 2.3 : Enregistrement télémétrique*

#### **Télé- chirurgie :**

De la grecque télé « loin » et chirurgie « opération manuelle ». Le terme de télé chirurgie est souvent à l'origine d'une confusion. Ainsi il a peut-être appliqué :

A la chirurgie assistée par ordinateur car il y a effectivement une distance d'un à deux mètres entre le chirurgien et son patient, à l'équivalent en chirurgie de la télémédecine. C'est-à-dire, le fait de guider à distance le chirurgien qui fait l'acte chirurgical « télé protection ». Dans ce cas, le « tel mentor » ne participe au geste à distance que par les conseils qu'il prodigue.

A l'inverse la chirurgie à distance dont il est question aujourd'hui, définie comme « Remote Surgery » par les américains, consiste à pratiques la totalité de l'intervention à distance. En effet, aucune équipe n'avait réussi ce challenge en raison des délais de transmission du geste et des images, incompatible avec une coordination faible des gestes du chirurgien **[17].**

#### **Téléformation :**

Utilisation de l'outil informatique en particulier pour l'aide à la formation continues des médecins : contacts professionnels via le réseau, consultation des informations médicales (banque de données, imagerie, suivi d'études épidémiologiques et d'essais cliniques), consultation de cours de formation et visioconférence dans les universités (télé-enseignement) et réunions **[18].**

Chapitre 02 : la détection du complexe QRS en temps réel pour la télémédecine

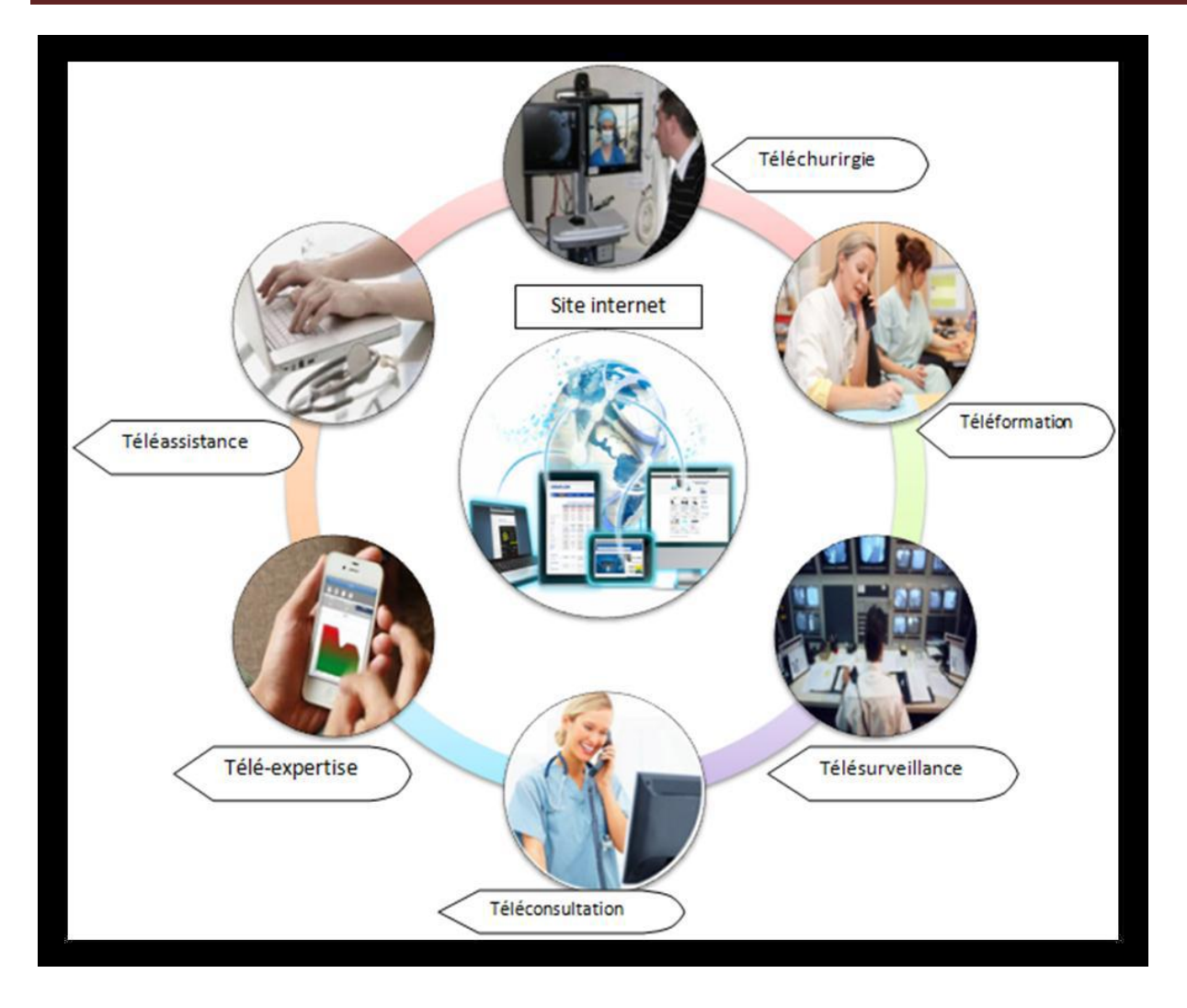

*Figure 2.4 : Les types d'application de la télémédecine*

#### <span id="page-34-0"></span>**2.2. PRESENTATION DU SMARTPHONE :**

C'est un terme d'origine anglo-saxonne signifiant littéralement téléphone intelligent, il désigne un téléphone portable, multifonctions mi-chemin entre le téléphone portable et l'assistant personnel. Selon le principe d'un ordinateur, il peut exécuter divers applications grâce à un système d'exploitation spécialement conçu pour mobiles, et donc en particulier fournir fonctionnalités en plus de celles des téléphone mobiles classique comme : l'agenda, la télévision, le calendrier, la navigation sur le web, la consultation et l'envoi de courrier électronique, la géo localisation, le dictaphone/magnétophone, la calculatrice, la boussole, l'accéléromètre, le gyroscope, la messagerie vocale, la cartographie numérique etc.

#### <span id="page-34-1"></span>**2.2.1. LES APPLICATIONS SMARTPHONES : UN PROGRES POUR LE MEDECIN**

Les nouvelles technologies occupant une place de plus en plus importante dans notre quotidien. Avec l'arrivée massive d'applications à usage sur Smartphone, la santé ne déroge pas à la règle et deviens de plus en plus mobile et connectée. Ces applications permettent désormais aux professionnels de santé d'effectuer des examens, de poser des diagnostics ou encore de partager à distance des données avec leurs patients.

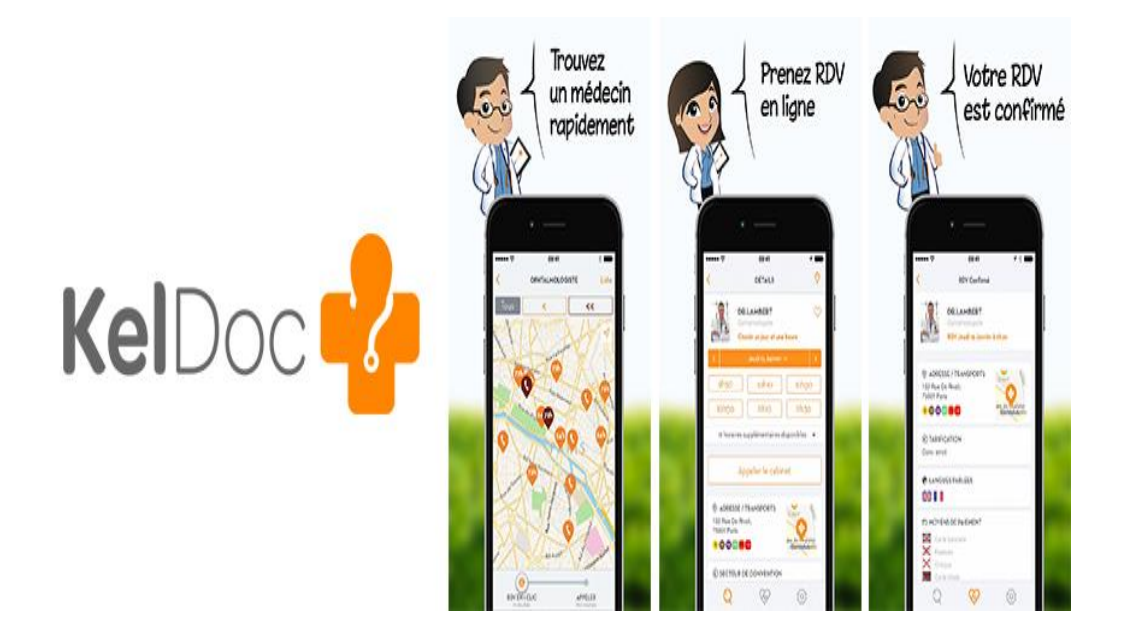

*Figure 2.5 : le Smartphone en médecin*

<span id="page-35-0"></span>**2.2.2. SMARTPHONE ET SURVEILLANCE A DISTANCE DES MALADIES CARDIAQUE :**

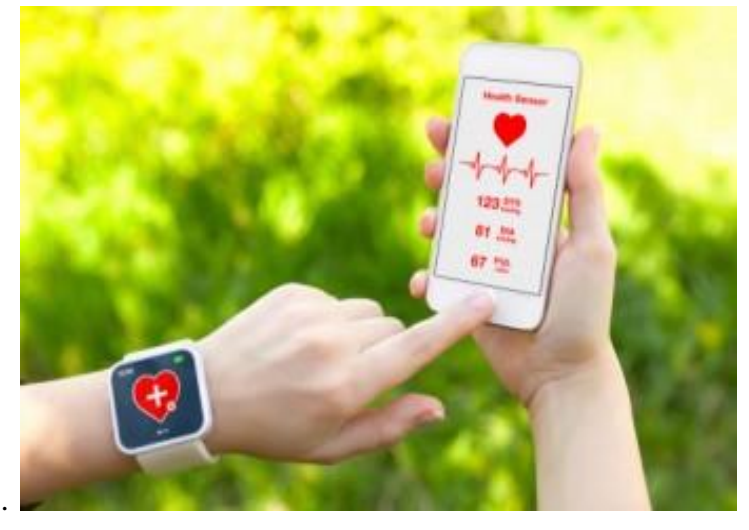

*Figura 2.6 : le rythme cardiaque sur le Smartphone*

Comme un électrocardiographe, la ceinture Fitness HR strap dispose de 2 électrodes conductrices en contact direct avec la peau de votre poitrine. Il détecte le pouls, mesure la durée entre 2 impulsions consécutives puis calcule la fréquence cardiaque et l'envoie sans fil à votre Smartphone.

### <span id="page-36-1"></span><span id="page-36-0"></span>**2.3. L'IMPORTANCE DE LA DETECTION DU COMPLEXE QRS 2.3.1. Le complexe QRS :**

C'est la partie du battement la plus simple à repérer en raison de l'amplitude dominante de l'onde R, c'est pourquoi la détection automatique des ondes R est celle qui a été réalisée en premier c'est aujourd'hui l'analyse la plus aboutie.

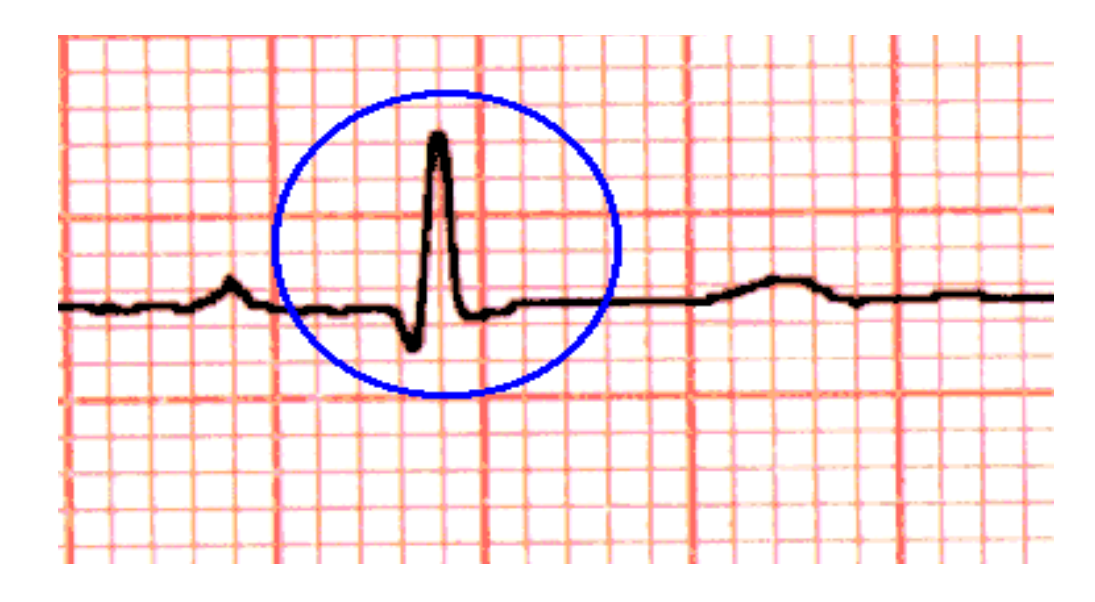

*Figure 2.7 : complexe QRS*

#### **A. La forme du complexe QRS :**

Les analyses précises de l'onde R nécessitent un enregistrement clinique de l'activité cardiaque sur 12dérivations dont en particulier les dérivations dites « thoracique » qui permettent une mesure locale de l'activité électrique cardiaque. Par exemple l'identification et la localisation d'un infarctus du myocarde ou d'une hypertrophie ventriculaire s'effectuent à partir de l'ensemble de ces 12 dérivations par comparaison des différents tracés entre eux (et avec des tracés précédents si possible). L'enregistrement Holter sur 3 voies ne permet pas de mesure locale de l'activité cardiaque, mais la mesure globale selon trois dimensions permet tout de même de repérer et parfois même de localiser (grâce à la reconstruction possible du vecteur électrique du cœur) la majeure partie des pathologies même si certaines ne peuvent pas âtre précisées. En effet bien que tous deux repérable sur un enregistrement holter, les blocs de branche droit et gauche ne peuvent âtre distingués l'un de l'autre, tandis qu'une telle distinction est possible sur l'ECG 12 dérivations. On

parle de bloc de branche lorsque l'une des branches du faisceau de His ne conduit pas l'impulsion électrique issue du nœud auriculo ventriculaire avec la même efficacité que l'autre. Dans le ventricule correspondant à la branche bloquée l'impulsion électrique arrive donc en retard par rapport à l'autre : on observe alors sur le tracé une onde R plus large correspondant à l'activité successive et non simultanée de chacun des ventricules en revanche le rythme est régulier car il reste contrôlé par le sinus (**figure 2.8).** Un bloc de branche peut-être qualifie de partiel ou total en fonction du degré d'inefficacité de la transmission le long de la branche en question. Notons aussi qu'indépendamment de l'absence de distinction entre les deux blocs de branches gauche et droit lors d'un enregistrement Holter selon l'algorithme de lecture du signal il existe un risque de confusion entre une onde R avec bloc de branche et une onde R d'extrasystole ventriculaire (ESV), à cause de l'élargissement de l'onde observée dans les deux cas. Mais dans le cas général les algorithmes d'analyse de la forme de l'onde R permettent en général de différencier efficacement les complexe QRS normaux (y compris avec une variante de type « bloc de branche ») des extrasystoles ventriculaires (ESV).

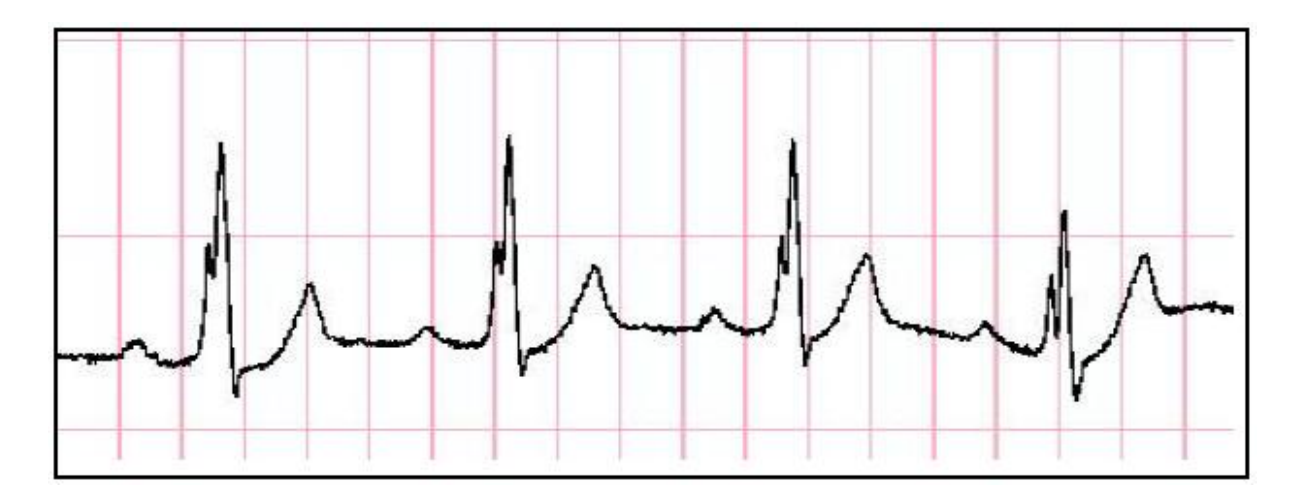

**Figure 2. 8** *: Bloc de branche. Il y a ici un problème de conduction de l'impulsion électrique dans le faisceau de His. La contraction des deux ventricules n'est donc pas parfaitement simultanée, ce qui s'observe par deux pics successifs correspondant aux deux ventricules. La durée totale de l'onde R est donc ici plus longue que lors des battements normaux.*

#### **B. L'intervalle QT**

L'intervalle QT est mesuré entre le début de l'onde Q et la fin T **(figure 2.9)**. Cet intervalle est variable, fonction de la fréquence cardiaque ; le calcul de l'intervalle QT corrigé (QTc) s'avère donc utile pour dresser un diagnostic : proportionnel au QT mesuré divisé par la racine du rythme, le QR invariant quel que soit le rythme, doit âtre compris 350 et 430ms. Il existe des causes extracardiaques au fait que le QTc soit hors de ces limites. Lorsque que le QTc est inférieur à cette limite le patient peut présenter une hypercalcémie VI ou une hyperthermie ; à la l'inverse lorsqu'il est supérieur à 430ms, le patient peut être atteint d'hypocalcémie VI. Il existe aussi des causes cardiaques : par exemple lorsqu'un patient est atteint de la maladie dite du « QT long », il est important de le diagnostiquer, car il existe pour lui un risque de passage en TV (Tachycardie Ventriculaire) : en effet, le QT long est susceptible de favoriser un phénomène appelé R sur T, où une dépolarisation ventriculaire dus à une ESV commence tandis que la repolarisation du battement précédent n'est pas encore terminée. Ce phénomène est facilement générateur de boucles de conduction à l'origine de TV. C'est l'intervalle de dépolarisation (QRS) d'excitation (ST) et de repolarisation (T) des ventricules, il se mesure du début du QRS jusqu'à la fin de l'onde T.

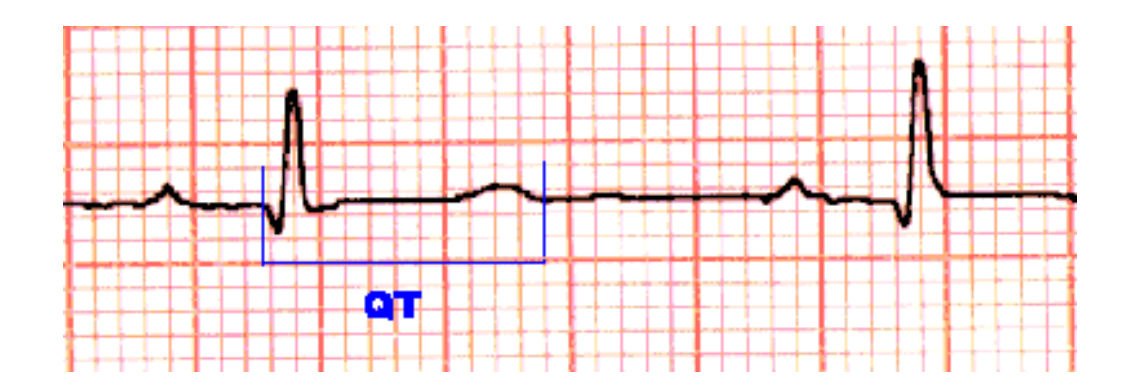

*Figure 2.9 : l'intervalle QT*

#### <span id="page-38-0"></span>**2.3.2. Quelques détecteurs de l'onde R du complexe QRS :**

Le choix du détecteur de l'onde R du complexe QRS et très important pour réaliser un bon système d'analyse de l'ECG. Un détecteur est généralement composé de quatre modules.

Le signal ECG est d'abord filtré puis transformé pour mettre en exergue les informations qui concernent le QRS. Ensuite la transformée est seuillée puis un étage de décision et de sélection les occurrences des ondes R des complexe QRS parmi les candidats.

La détection de l'onde R du complexe QRS a fait l'objet de nombreux travaux depuis une trentaine d'années et continus d'être un champ de recherche très actif. Un grand nombre d'algorithme de détection de complexe QRS existent dans la littérature, et il serait difficile d'en faire une liste exhaustive.

Dans le reste de cette section on va exposer quelques détecteurs en essayant de couvrir les différentes techniques utilisées dans leur conception.

#### <span id="page-39-0"></span>**2.4. Les différentes méthodes qui existent pour la détection du complexe QRS**

#### <span id="page-39-1"></span>**2.4.1. La méthode de Pan & Tompkins pour la détection du complexe QRS**

#### **A. Présentation de la méthode :**

Cette méthode est basée sur une analyse numérique des pentes, amplitude et intervalle des différentes ondes composant le signal ECG : elle regroupe **(figure 2.10)**

- Filtrage passe bande
- Dérivation
- Transformation non linéaire
- Intégration

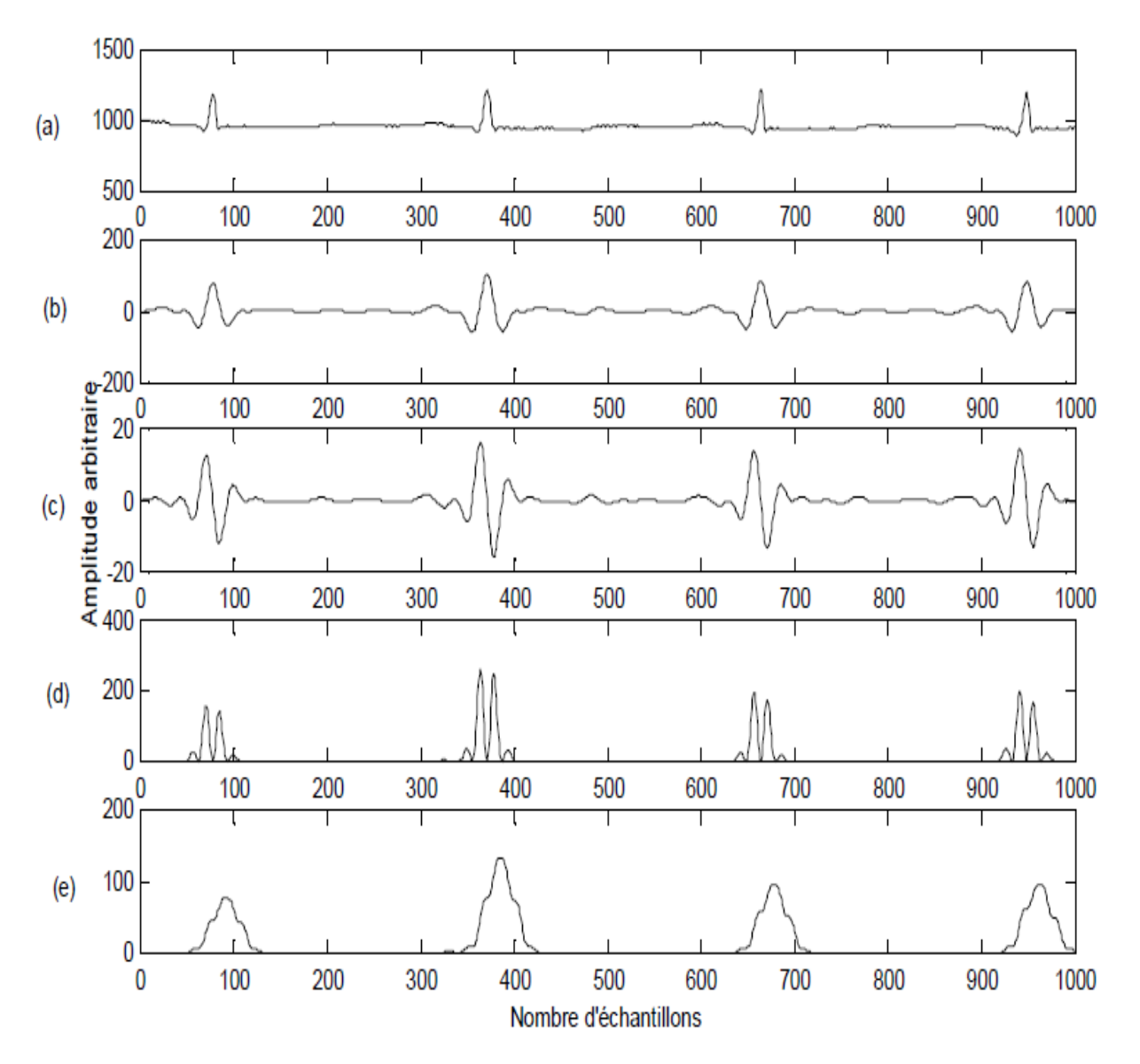

*Figure 2.10 : (a) signal ECG original (b) filtrage passe-bande (c) dérivation (d) transformation non linéaire (e) intégration*

D'après les données physiologiques, les ondes R ont une énergie maximale dans la bande 5-15 Hz. Un filtrage passe-bande du signal ECG dans cette bande est ainsi proposé. Ce filtre est aussi destiné à éliminer la dérive de la ligne de base, le bruit du muscle, les interférences du réseau 50 Hz et les interférences des ondes T. Pan & Tompkins utilisent une structure en cascade d'un filtre passe-bas et un filtre passe-haut. Ce type de filtrage permet l'utilisation d'un filtre faible. **(Figure 2.10.b)** montre le résultat du filtrage passe-bande

Le complexe QRS étant bref (entre0.02 et 0.2 seconde), et de forte amplitude, le dérivé du signal à ce niveau présente des valeurs maximale élevées. La prochaine étape après le filtrage est donc l'application d'un filtre dérivateur numérique **(figure 2.10.c).** La fonction de transfert en Z du filtre est :

 $H(z) = (T/8) (-z^{-2} - 2z^{-1} + 2z + z^2) \dots (1)$ 

Après différentiation le signal est élevé au point **(figure 2.10.d).** Cette opération est réalisée l'intermédiaire de l'équation de suivante :

 $Y(nT) = [x (nT)]^2 ... (2)$ 

L'étape suivante est l'intégration du signal **(figure 2.10.e).** Cette opération produit un signal contenant les informations concernant la pente et la largeur du complexe QRS ; ceci est obtenu par la relation suivante :

 $Y(nT) = (1/N) [x(nT-(N-1) T) + x(nT-(N-2) T) + \dots + x(nT)].$ 

La taille de la fenêtre d'intégration doit etre adaptée à la largeur moyenne d'un complexe QRS. Si elle est trop grande, le maximum est décalé en temps par rapport à la position du R (influence de l'onde T) ; si au contraire elle est trop petite, on obtient plusieurs pics pour une même onde R. La taille choisie par Pan & Tompkins de manière empirique, est de 150 ms, ce qui correspond au double de la largeur moyenne d'un complexe QRS. Après intégration du signal, le signal disponible possède un maximum absolu pour chaque complexe QRS ; il possède en outre d'autre maxima locaux, de plus faible amplitude en général ; ils correspondent soit à du bruit soit aux ondes T. Dans cette étape P & Tompkins prend en considération les maxima trop faible qui peuvent correspondre au bruit en effectuant un seuillage en amplitude et ceux trop proches qui risquent d'être introduits par les ondes T en effectuant un seuillage temporel. Ces deux types de seuillage sont décrits en détail dans l'algorithme proposé par Pa & Tompkin .

#### **B. Limites de la méthode :**

L'algorithme présenté par Pan & Tompkins présente un taux détection des complexes QRS de 99.3%. Cependant le point faible de l'algorithme est le faible taux de détection au niveau de quelques enregistrements tel que les 108 et 222 de la base des données MIT-BIH.

En effet dans le cas de l'enregistrement 108 **(figure 2.11),** le taux d'erreur est très élevé car l'amplitude des ondes P est comparable à celle des complexes QRS

Dans l'enregistrement 222 **(figure 2.12),** la morphologie des ondes P est comparable à celle des complexes QRE, ce qui constitue une cause d'erreur et augmentera le taux des faux positifs (FP).

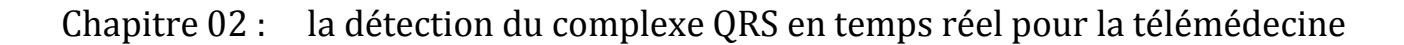

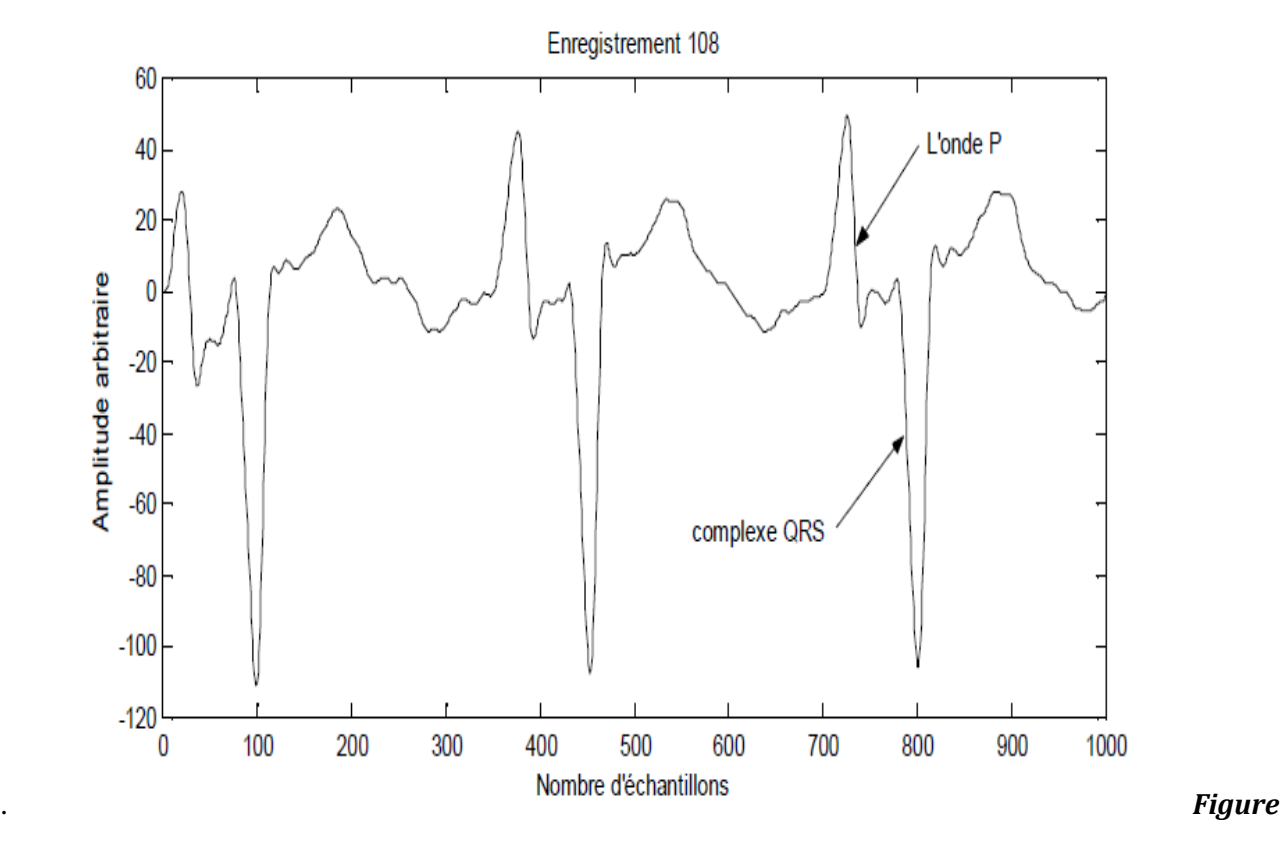

*2.11 : Dans le cas de l'enregistrement 108, le taux d'erreur est élevé car l'amplitude des ondes P est comparable à celle des complexes.*

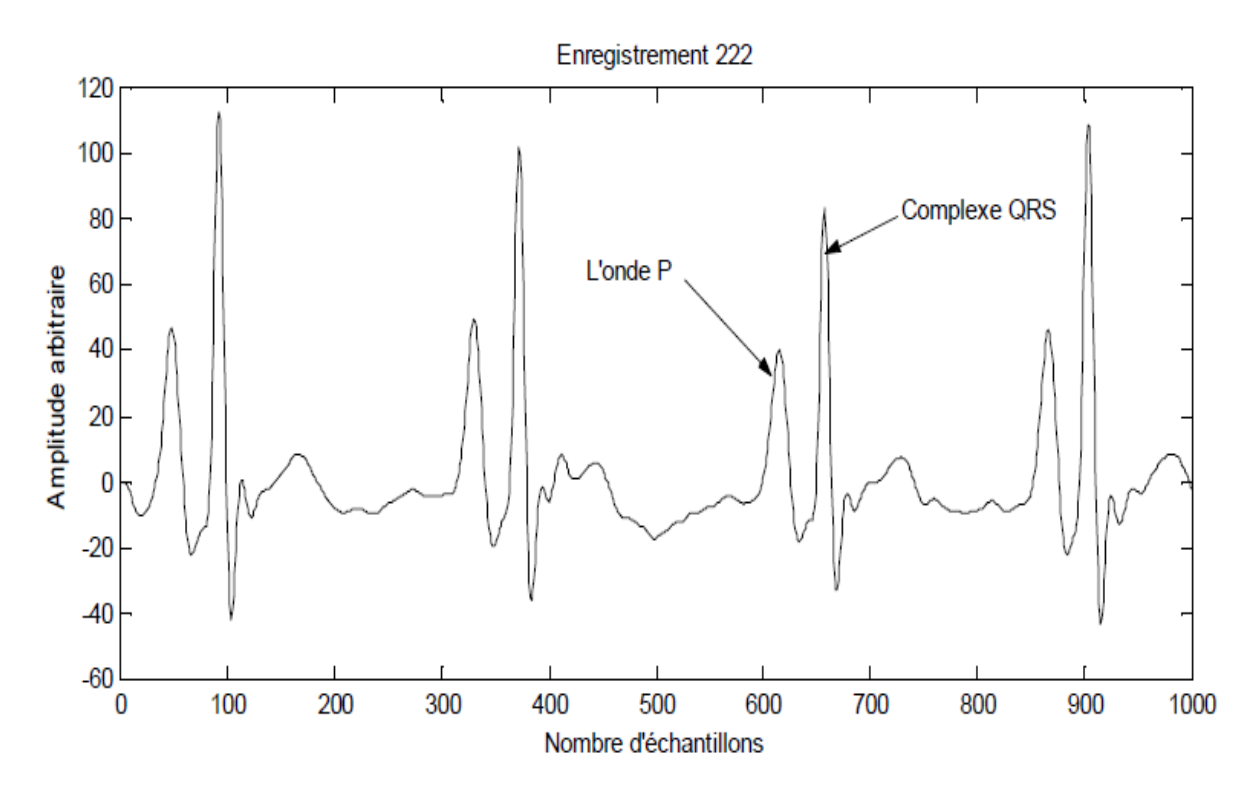

*Figure 2.12 : Dans l'enregistrement 222 l'onde P est aussi importante en amplitude que le complexe QRS.*

### <span id="page-43-0"></span>**2.4.2. METHODE DE DUBOIS**

#### **A. Présentation de la méthode**

Cet algorithme est aussi inspiré de la technique présentée par Pan J et Tompkins W.J il regroupe

#### **(figure 2.13)**

- Filtrage passe bande
- Dérivation
- Transformation non linéaire
- Intégration
- Filtrage passe bas
- Seuillage adaptatif

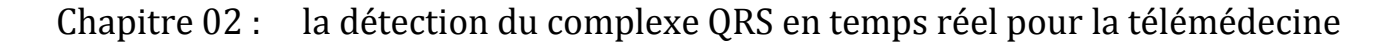

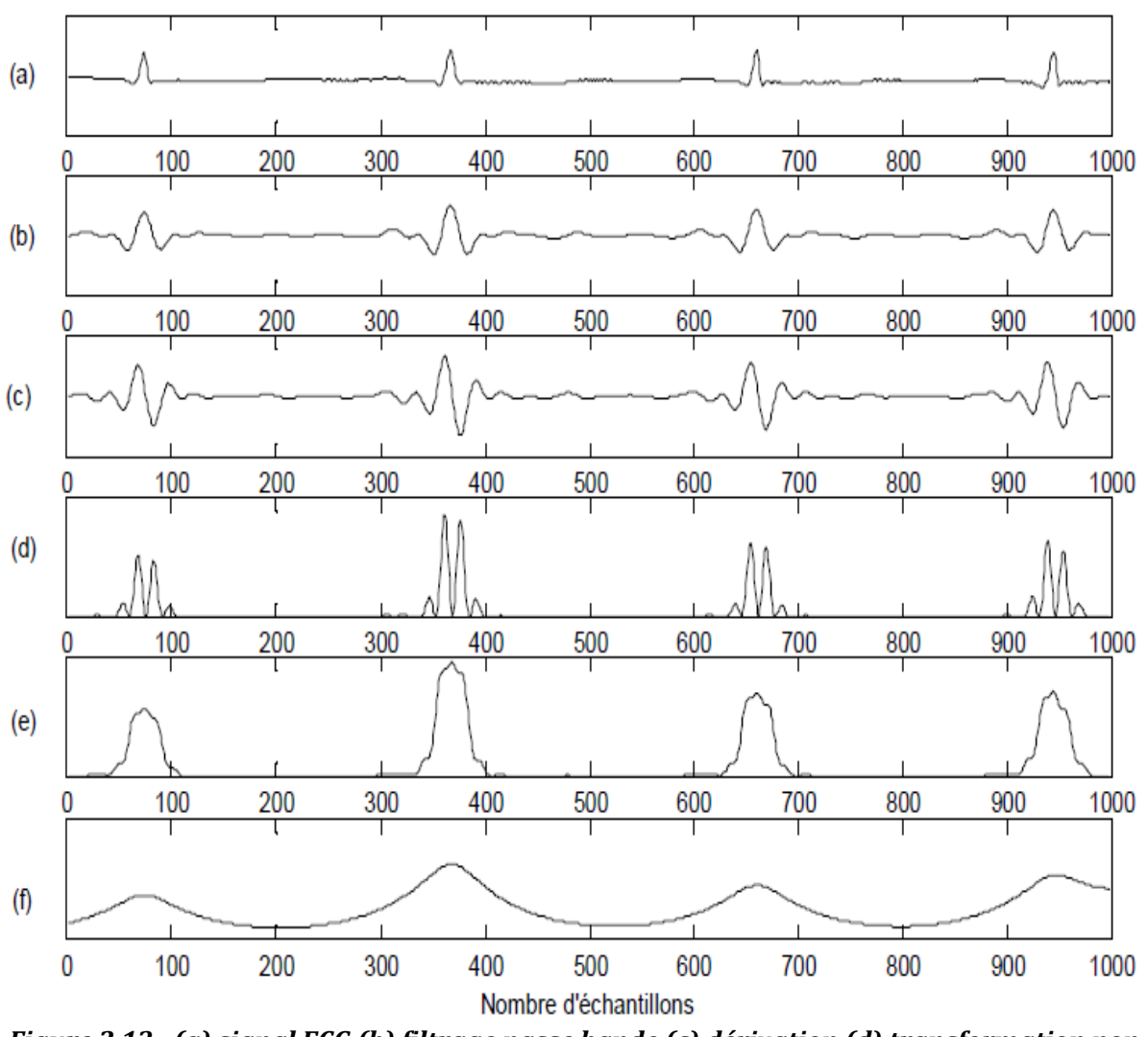

*Figure 2.13 : (a) signal ECG (b) filtrage passe bande (c) dérivation (d) transformation non linéaire (e) intégration (f) filtrage passe bas*

**Filtrage passe bande (figure 2.13.b)** : le filtre utilisé est un filtre récursif de bande passante 5-15 Hz, d'ordre 4.

Dérivation **(figure 2.13.c) :** le dérivé du signal au niveau du complexe QRS présente des valeurs maximales élevées. L'étape suivante est donc l'application d'un filtre dérivateur numérique. La fonction de transfert en z du filtre est :

 $H(Z)=Y(Z)/X(Z)=1+2Z^{-1}-2Z^{-3}-Z^{-4} \dots (4)$ 

Transformation non linéaire **(figure 2.13.d)** : D'après dérivation le signal est élevé au carré (équation 2). Ceci permet d'éliminer le signal et d'assurer la symétrie de détection entre les ondes R et les ondes QRS.

Intégration **(figure 2.13.e)** : l'intégration du signal (équation 3) suivi du filtre passe bas, permet d'obtenir un maximum unique pour chaque complexe

Filtrage passe bas **(figure 2.13.f)** : le signal obtenu après intégration est filtré passe bas afin d'enlever le bruit résiduel, et obtenir un maximum unique pour chaque complexe QRS.

Le filtre passe bas utiliser est un filtre récursif d'ordre 1 de fréquence de coupure 1 Hz

Seuillage adaptatif : à l'issu du traitement précédent le signal disponible possède un maximum absolu pour chaque complexe QRS. Pour la détection de ces maxima, Dubois propose deux types de seuillage : un seuillage en amplitude et un seuillage temporel. Le seuillage en amplitude permet de distinguer les maxima correspondant aux ondes R de ceux correspondant aux ondes T qui sont en général beaucoup plus faible.

L'algorithme calcule un seuil qui vaut 30*%* de l'amplitude moyenne des 5 dernières ondes R détectées et recherche le maximum. Si ce maximum est d'amplitude supérieure au seuil, il est considéré comme correspondant à un complexe QRS et est ainsi validé ; si non l'algorithme continue jusqu'au maximum suivant.

Cependant on peut observer une baisse soudaine de l'amplitude des ondes R ; dans ce cas l'algorithme est mis en défaut car les maxima sont tous en dessous de seuil. Pour surmonter cette difficulté, l'algorithme tient compte de la forte probabilité d'observer un QRS dans un certain intervalle de temps : Si aucun nouveau complexe n'est détecté dans un intervalle de 166*%* de la moyenne des sept derniers intervalles RR validés, l'algorithme recommence la recherche de maximum avec un seuil réduit à 10*%*de la moyenne des 5 dernières, au lieu des 30 précédents **(figure 2.13).**

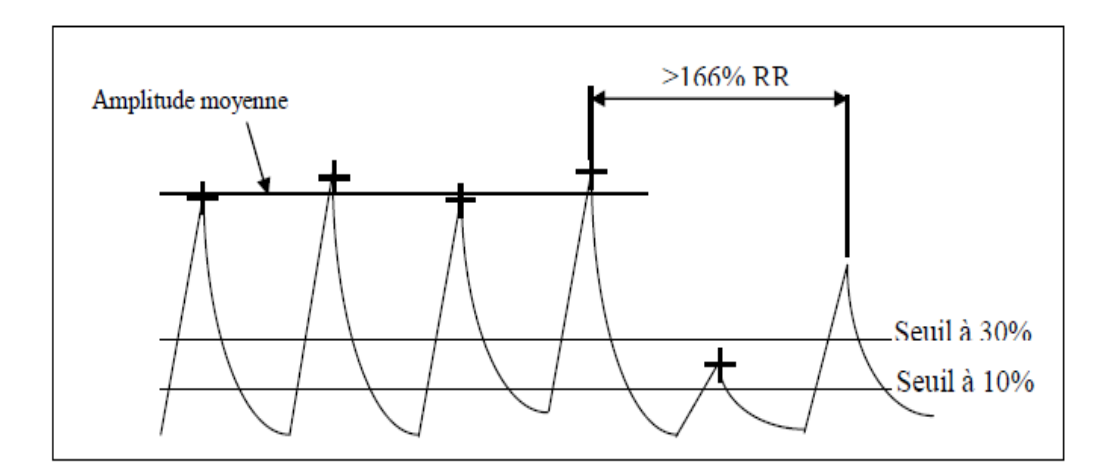

*Figure 2.14 : Si aucun QRS n'est détecte avant un certain temps- 166 de l'intervalle RR moyen des 5 derniers complexe validés, l'algorithme recommence la recherche de maximum avec un seuil réduit à 10% de la moyenne des amplitudes des 5 derniers maxima validés*.

#### **B. Limite de la méthode :**

L'algorithme présente par Dubois présente un taux de détection 98.90%. Les erreurs de détection apparaissent pour quelque pathologie particulière telle qu'une tachycardie ventriculaire ou le cas des extrasystoles de faible amplitude. En effet, pour une tachycardie ventriculaire **(figure 2.15),** le taux d'erreur est très élevé car le patient présente des périodes de tachycardie ventriculaire à plusieurs reprises. Pendant ces périodes les annotations de référence sont absentes, en revanche l'algorithme annote l'enregistrement à la fréquence d'une tachycardie. Un autre point faible de l'algorithme est la détection des extrasystoles de faible amplitude. Celles-ci sont assimilées à des ondes T car leurs amplitudes et leurs vitesses de variation sont du même ordre. Une des plus grandes limites est lorsque le rythma changes brusquement à cause du mouvement du corps. Car en effet la longueur de l'intervalle RR rétrécis à cause de l'augmentation du rythme mais aussi des ondes supplémentaires apparaissent à cause du bruit du mouvement lui-même. La combinaison de tout ça fais que l'algorithme ça faire beaucoup de fausse détection.

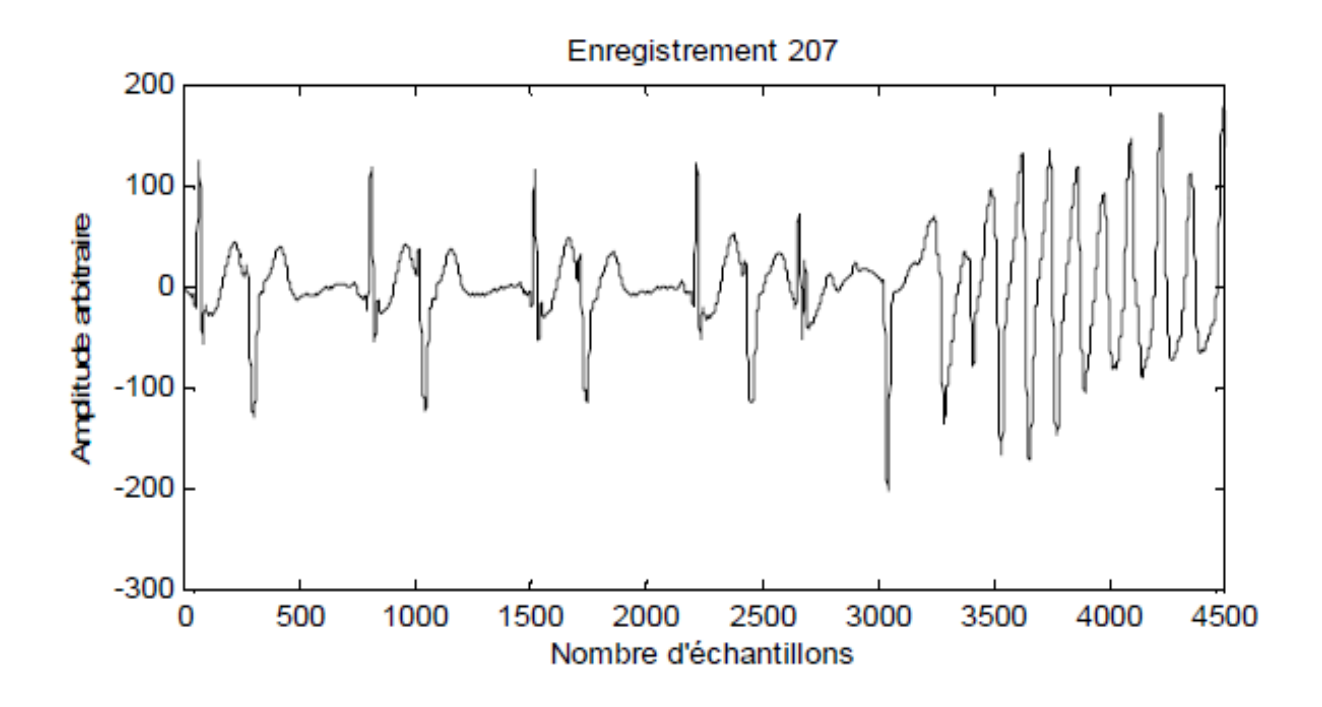

*Figure 2.15 : Dans le cas d'une tachycardie ventriculaire (enregistrement 207), le taux d'erreur est très élevé car le patient présente des périodes de tachycardie ventriculaire à plusieurs reprises*

#### <span id="page-47-0"></span>**2.5. NOTRE METHODE PROPOSEE POUR LA DETECTION DU COMPLEXE :**

La méthode proposée pour augmenter le taux de détection, spécialement dans des appareils portatifs, tel que l'holter où les bruits sont majoritaires, est d'utiliser une certaine bande fréquentielle qui est en relation avec les contractions des muscles non cardiaques.

Un grand problème que les algorithmes doivent faire face est que lors de la détection des complexes QRS, est lorsque l'intervalle RR change de longueur due à une augmentation du rythme due à la mauvaise estimation de la position du prochain complexe QRS. Ce qui augmente la problématique est la présence des bruits lorsque la longueur de l'intervalle RR change. Dans ce cas-là, la majorité des algorithmes font la confusion entre le complexe QRS et d'autres ondes qui représentent le bruit.

La méthode calcule l'intensité de l'activité électrique des muscles non-cardiaque qui apparaissent sur le signal ECG sous forme de bruits pour estimer l'activité physique du corps et donc de pouvoir estimer le rythme cardiaque. Si on peut estimer le rythme cardiaque, on peut estimer la longueur de l'intervalle RR. Par exemple, si la valeur de l'intensité des bruits, due aux contractions nonmusculaires, sont élevé pour traduire que le patient est en train de passer d'une position de repos a une période d'activité physique moyenne, alors il faut s'attendre est ce que le rythme cardiaque va passer de 60 battements par minute a plus de 100 battement par minute. En utilisant cette estimation, nous allons éviter beaucoup de fausses détections du complexe QRS.

#### <span id="page-47-1"></span>**Conclusion**

Dans ce chapitre nous avons présente l'importance du rythme cardiaque mais aussi comment on peut l'envoyés en utilisant les smartphones vers le personnel spécialise. Nous avons aussi présente l'importance de la détection du complexe QRS et les différences méthodes de détection, elles sont basées sur une analyse temporelle et fréquentiel du signal ECG.

Leurs performances ont été évaluées et leurs limites étudiées, ces limitations sont essentiellement liées à la qualité du signal et de l'intensité des bruits. En fin de chapitre, nous avons présenté notre solution qui n'est pas sensible aux changements du rythme brusque. Dans le prochain chapitre, nous allons présenter l'expérience utilisée pour prouver l'importance de la méthode que nous sommes en train de défendre.

# **Chapitre 03**

<span id="page-48-0"></span>**Expérience et résultats**

#### <span id="page-49-0"></span>**INTRODUCTION**

*Dans ce chapitre, nous présentons, l'instrumentation utilisée dans l'expérience, les sujets qui ont participé et le Protocol. Ensuite nous présentons l'algorithme utilisé pour la détection du complexe QRS. En fin de chapitre nous présentons les résultats obtenus.*

#### <span id="page-49-1"></span>**3.1 Instrumentation**

Shimmer est une petite plate-forme de capteurs sans fil bien adapté pour les applications portables. Les capteurs cinématiques intégrées avec les capteurs des signaux physiologiques en combinaison avec la grande capacité de stockage et la faible consommation de puissance et finalement les capacités de communication permettent de développer de grandes applications de télémédecine soit en sauvegardant les donner soit en les envoyant à travers le Bluetooth en temps réel.

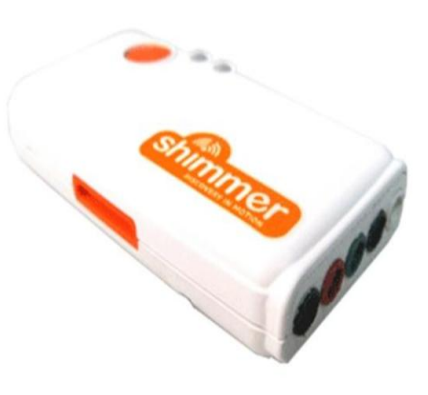

L'unité Shimmer peut être configuré pour mesurer des signaux électriques à partir de la peau, y compris l'ECG. Les quatre canaux de l'unité à cinq fils peuvent être configuré pour enregistrer les impulsions électriques originaire du muscle cardiaque. Ces données peuvent être enregistrées quand le sujet est au repos et en mouvement, ou au cours de l'exercice pour fournir des informations sur la réponse du cœur à un effort physique. Les signaux sont recueillis à partir de la peau par l'intermédiaire de cinq fils, qui sont reliés à l'extérieur de l'unité ECG, et qui doivent être joints par des électrodes jetables classiques. L'unité utilise une faible consommation de puissance, multi canal frontal analogique spécialement conçu pour les mesures bios potentielles et des amplificateurs à gain programmable.

#### <span id="page-49-2"></span>**3.1.1 SPECIFICATION DE L'UNITE**

- Gain : configurable (1, 2, 3, 4, 6, 8, 12)
- Fréquence de l'échantillonnage : logiciel configurable (125, 250, 500, 1000, 2000, 4000, 8000 EPS)
- Mise à la terre : Wilson Type
- Connexions : Entrée RA, Entrée LA, LL d'entrée, entrée Vx, référence (RL)
- Ultraléger (31 grammes) ; Dimensions compactes (65 x  $32 \times 12$  mm)
- Mémoire EPROM : 2048 octets.

#### <span id="page-50-0"></span>**3.1.2 UNE VUE GENERALE SUR L'UNITE**

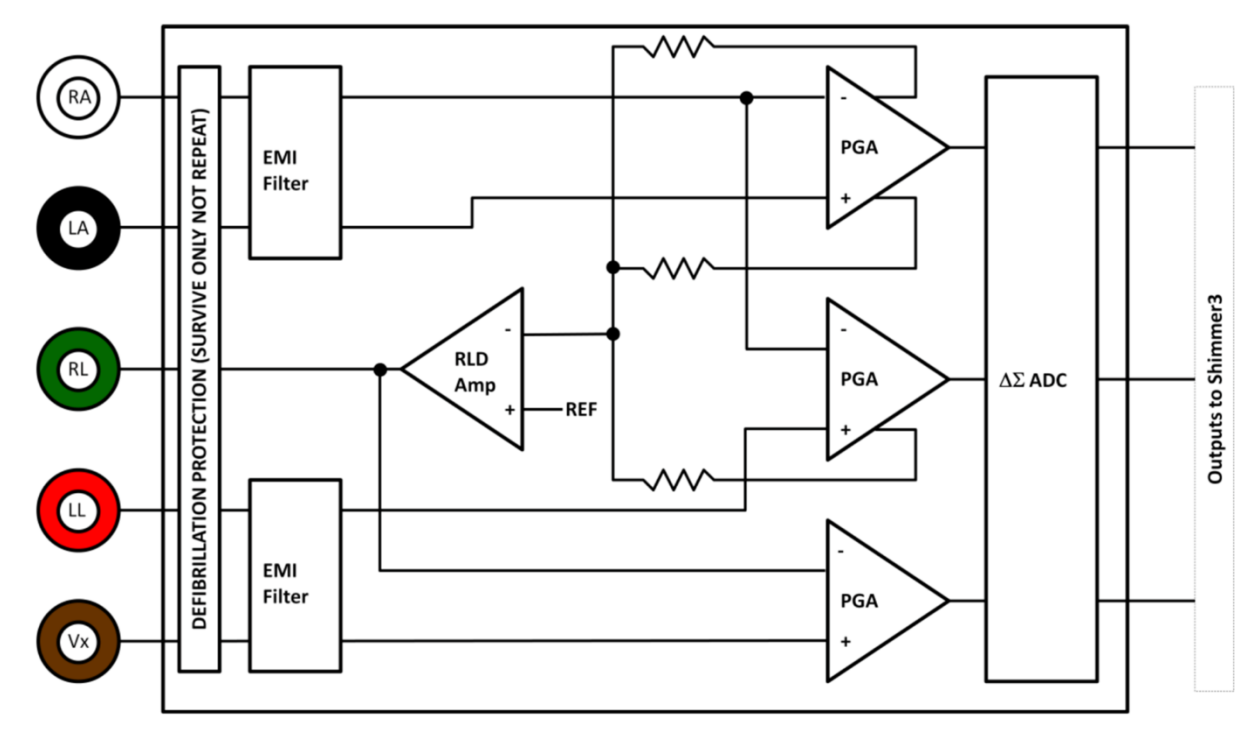

*Figure 3.1 : un diagramme simplifie*

- **Electrodes :** Chaque électrode peut être connecté à RA (blanc), LA (noir), RL (vert), LL (rouge) et Vx (brun) électrodes.
- **EMI Filtre :** Réduit les interférences électromagnétiques ; bande passante du filtre -3dB est d'environ 3 MHz.
- **Right-Leg Drive Amplifier (RLD Amp) :** Neutralise interférences de mode commun (par exemple à partir de lignes réseau électrique, les lampes fluorescentes et d'autres sources).
- **Programmable Gain Amplifier (PGA) :** Augmente l'amplitude du signal d'entrée ; sept réglages de gain disponibles.
- <span id="page-50-1"></span>•  $\Delta \Sigma$  **Analog to Digital Converters (** $\Delta \Sigma$  **ADC) : Convertit les signaux d'entrée analogiques à** une représentation numérique de ce signal par une valeur de nombre entier signé 24 bits pour chaque échantillon. Ces valeurs sont introduites dans le processeur pour être sauvegarder dans la carte SD ou transmis via Bluetooth.

#### **3.1.3 INFORMATION DE SECURITE**

À titre de précaution, il est important de noter que les dérivations ECG ne doivent pas être appliquées sur le corps du sujet pendant que l'unité se trouve dans une station d'accueil USB ou multi-chargeur.

#### <span id="page-51-0"></span>**3.2CEINTURE THORACIQUE / ELECTRODES :**

La position des électrodes plus utilisée lorsque HR est mesurée par un ECG sangle de poitrine bipolaire, est sous les pectoraux sur les muscles du tronc. En raison de sa proximité avec le cœur, cette position permet d'avoir une grande amplitude du signal ECG.

#### <span id="page-51-1"></span>**3.3 SUJETS**

Duran l'expérience, 5 sujets (masse corporelle =  $83\pm11$  kg, la taille =  $1.81\pm0.16$  m, l'Age =  $25\pm4$ ans, and indexe de la masse corporelle=  $25.3\pm5$  kgm<sup>-2</sup>), ont participé et ont donné leur consentement. Tous les sujets étaient en bonne santé, ils ne prenaient pas de l'alcool et ne fumaient pas.

#### <span id="page-51-2"></span>**3.4 PROTOCOLE**

Les sujets ont été interdit de faire des exercices physique mais aussi de stoppé la consommation du café 5 heures avant l'expérience. Avant que le teste ne commence, les sujets ont eu une période d'échauffement de 5 minutes. Les sujets ont marché pieds nus sur un tapi roulant durant 6 minutes à des vitesses de : Marche lente, 4 à 5 (kmh<sup>-1</sup>), marche rapide a 6 (kmh<sup>-1</sup>), et en courant à 7,8,9 et 10 (kmh<sup>-1</sup>). Entre chaque vitesse, les sujets en eu une période de repos de 5 minutes. Le signale a été enregistré par l'unité Shimmer et envoyés à l'ordinateur pour être traiter par Matlab en temps réel.

#### <span id="page-51-3"></span>**3.5 : L'ANALYSE DES DONNEES ACQUISES**

#### <span id="page-51-4"></span>**3.5.1 : CARACTERISTIQUES DU QRS**

La pente de l'onde R est la plus forte comparant aux autres ondes de l'ECG, en particulier la pente descendante de l'onde R. En fait, chez les personnes saines, la valeur absolue de la pente descendante de l'onde R est supérieure à celui de la pente ascendante.

Les caractéristiques : Wave right distance (WRD) (selon la pente descendante) et WaveLeft distance (WLD) (selon la pente ascendante) sont calculées en utilisant l'équation Eq 5 :

$$
WRD = Y(x_0) - Y(x_1)ET WLD = Y(x_0) - Y(x_2)
$$
\n(5)

Tel que  $\forall x \in I_1$ ,  $\exists x_1$ ,  $y(x_1 - x) \le 0$ ,  $\forall x \in I_2$ ,  $\exists x_2$ ,  $y(x_2 - x) \le 0$ 

ET  $\forall x \in I_0$ ,  $\exists x_0, y(x_0 - x) \ge 0$ 

Où

 $x_0$ : La position de la R pic attendu.

$$
I_1: [x_0x_0+6], I_2: [x_0x_0-6]
$$

 $I_0$ : [Xl xr] est un intervalle borné.

La valeur de WRD est plus élevée lorsqu'elle est calculée à partir de l'onde R. Cela est vrai dans un signal ECG sans bruit. Cependant, pour être accepté comme un paramètre pertinent qui caractérise l'onde R lors la détection du complexa QRS, WRD ne doit pas être influencé par la présence de haut niveau de bruit et d'artefacts. Par conséquent, la question est si ce paramètre est vrai dans un signal ECG bruyant avec différents niveaux de bruits. Après l'analyse de plusieurs signaux mesurés en laboratoire, la conclusion est même si l'WRD est influencé par le bruit, il reste le moins sensible et est le meilleur indicateur d'une onde R. Dans **( la figure 3.2)**, on peut voir que, contrairement aux amplitudes des ondes R, le WRD a la même valeur dans les ondes R successives, même en présence d'un haut niveau de bruit (SNR = -6) et donc mieux caractérise l'onde R.

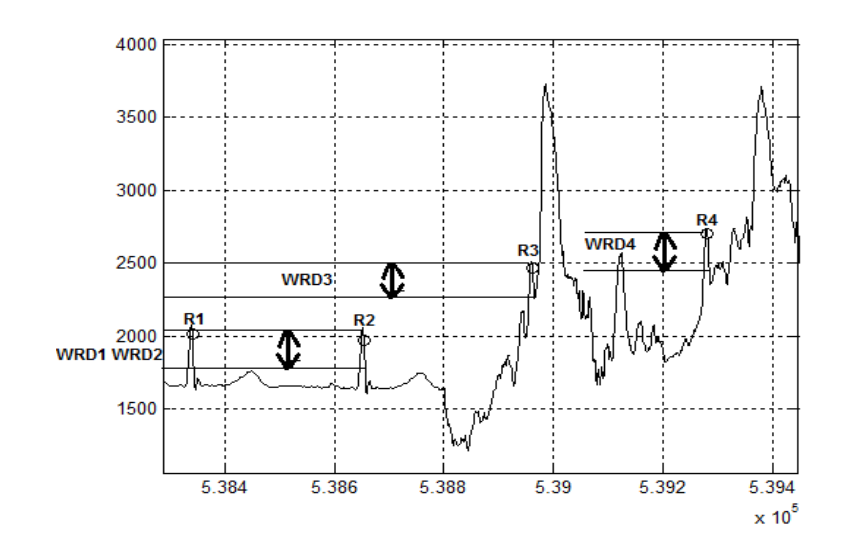

*Figure Erreur3.2. : Segment du signal ECG (3 sec) : Pas de grandes différences de la valeur WRD entre les différentes ondes R même quand celles-ci sont plongés dans le bruit*

L'algorithme de détection ensuite stock la moyenne de la valeur WRD et WLD pour les 7 dernier pics détectés en utilisant l'équation Eq 6 :

$$
WRD_{Avrg}(k) = \frac{\sum_{n=0}^{6} (WRD(k-n))}{7}
$$

$$
WLD_{Avrg}(k) = \frac{\sum_{n=0}^{6} (WLD(k-n))}{7}
$$
(6)

#### Où K : Le nombre de pics détectés

La valeur WLD seule ne caractérise pas les ondes R très bien et est donc combiné avec WRD pour être plus pertinente. Avec ces deux paramètres, il est plus facile de faire la différence entre les ondes R et les autres pics du bruit. Toutefois, afin d'améliorer l'algorithme, une fenêtre temporelle étroite est utilisée. La fenêtre est positionnée où l'onde R est prédite. Bien que le positionnement de la fenêtre, les deux caractéristiques (WRD, WLD) devraient être calculés mais avant cela, l'échantillon  $x_0$  qui représente la position du pic R probable devraient être estimé. Cela se fait en recherchant la valeur maximale de l'ECG à l'intérieur de la fenêtre. Toutefois, on peut maque le bon pic ; en raison de la présence d'une onde fausse R (FR), qui peut être confondu avec le bon comme le montre **(**la **Figure 3.3)**. Lorsque nous avons utilisé une grande fenêtre (50 millisecondes (ms)).

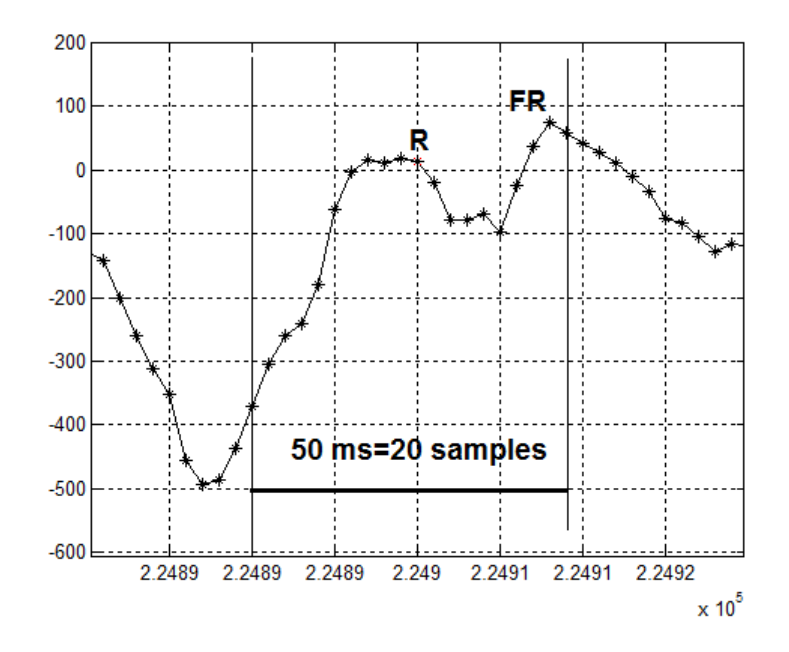

*Figure 3.3. Segment du signal ECG : Fenêtre de 50 ms (20 échantillons) est positionnée pour entourer l'onde R.*

Après avoir positionné la fenêtre sur la région prédite, équations Eq 7 et l'équation (8) doivent être vrai pour confirmer la présence d'un pic probable R :

Toutes les équations suivantes sont appliquées à des signaux à 360 Hz comme fréquence d'échantillonnage.

$$
(y(x_0) - y(x_0 + j)) > 0, \text{ if } 4 \le |j| \le 6 \tag{7}
$$

$$
(y(x0) - y(x0 + j)) \ge 0, if \quad -3 \le j \le 3
$$
 (8)

Théoriquement, la taille de la fenêtre doit être aussi petite que possible (3 échantillons) pour être sûr d'éviter la confusion entre deux pics proches. Cependant, en raison de l'effet de la haute résolution et / ou une onde R large, en utilisant 3 échantillons n'est pas pratique ; expérimentalement, et en utilisant une fréquence d'échantillonnage de 360 Hz, nous avons constaté que les nombre échantillons 7 est la meilleure longueur de la fenêtre. Dans la figure 3.4, nous pouvons voir que les deux pics, la vraie (R) et le faux, FR, sont séparés et chaque pic a sa propre fenêtre, puis chaque pic a sa propre WRD et WLD qui sera utilisé dans étape de la décision pour trouver qui correspond à l'onde R.

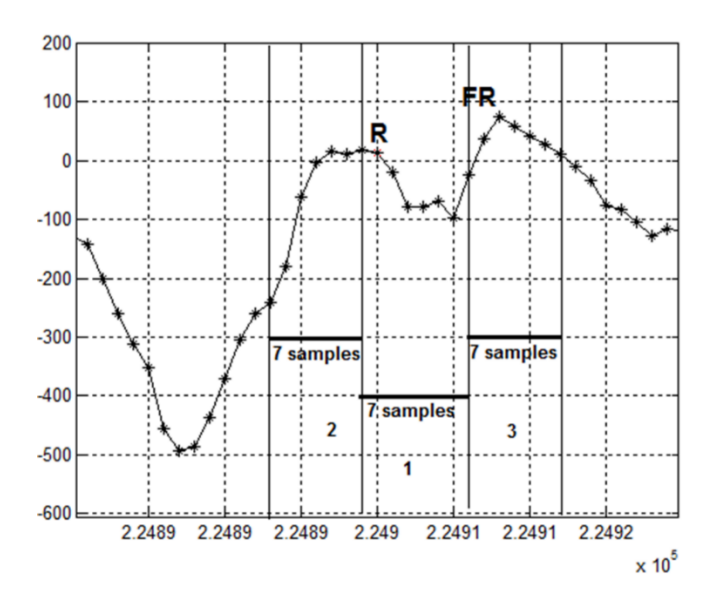

*Figure 3.4. Segment du signal ECG, Fenêtre de 17 ms (7 échantillons) que la largeur est placé là où l'onde R est prédite.*

#### <span id="page-55-0"></span>**3.5.2 : PREDIRE LA POSITION DE LA FENETRE**

Après l'initialisation de la détection, (détection des sept premières ondes de R dans un segment d'ECG sans bruit), on calcule la moyenne de l'intervalle RR ( $RR_{Avrg}$ ), puis les équations Eq 9 et l'équation 10 sont utilisés pour prédire la position de la prochaine vague R :

$$
xr(k) = (R(k-1) + 3) + RR_{Avrg}(k)
$$
\n(9)

 $xl(k) = (R(k-1) - 3) + RR_{Avrq}(k)(10)$ 

TEL QUE: 
$$
RR_{Avrg}(k) = \begin{cases} \frac{\sum_{n=0}^{6}RR'(n)}{i+1}, & \text{if } i \ge 0\\ RR_{Avrg}(k-1), & \text{if } i = -1 \end{cases}
$$

ET 
$$
RR'(n) =
$$
\n
$$
\begin{cases}\nRR(k - n), & if | RR(k - n) - RR(k - n - 1)| < 5 \\
and & | RR(k - n) - RR_{avg}(k - 1)| < 40 \\
0 & , if | RR(k - n) - RR(k - n - 1)| > 5 \\
or & | RR(k - n) - RR_{avg}(k - 1)| > 40\n\end{cases}
$$

Avec  $RR(k) = R(k - 1) - R(k - 2)$ 

R (k) est la position de la dernière détection R pic.

- xi (k) et xr (k) sont les limites de la fenêtre.
- i : Le nombre de positif R '(n) moins un, avec- $1 \le i \le 6$

Cependant cette valeur moyenne v augmenté en calculant l'intensité des bruits lies aux contractions musculaire. En effet quand notre algorithme va détecter une augmentation de ces bruits, il va estimer une augmentation du rythme cardiaque et donc une diminution de l'intervalle RR. La valeur de ce changement est corrélée avec les bruits lies aux contractions musculaires.

#### <span id="page-56-0"></span>**3 .6. ÉTAPE DE LA DECISION**

Lorsque la fenêtre est placée à la première région R prédite, les deux paramètres sont calculés, et le résultat est que l'algorithme soit valide l'onde R soit non. Si nom, l'algorithme va rechercher dans le voisinage de la première région prédite en déplaçant la fenêtre. Pour chaque nouvelle position, un numéro est affecté à la fenêtre (le nombre total est 36 positions) ; 1≤n≤36. Pour valider la position de l'onde R, nous avons besoin de comparer WRD (n) et WLD (n) avec leurs seuils  $WRD<sub>th1</sub>$  et  $WLDt<sub>h1</sub>$  respectivement. Eq 11 est utilisé pour calculer le seuil :

$$
WRD_{th1} = (0.9 \times WRD_{Avrg})
$$

ET

 $WLD_{th1} = (0.4 \times WLD_{Avra})(11)$ 

Si WRD (1)>  $WRD_{th1}$  and WLD (1)>  $WLD_{th1}$ , l'onde R est validé et détecté. Dans le cas contraire, la fenêtre est décalée vers la gauche et son numéro attribué est incrémenté n = 2. Si WRD (2)> WRD<sub>th1</sub> et WLD  $(2)$ >*WLDt<sub>h1</sub>*, l'onde R est validé et détectés. Dans le cas contraire, la fenêtre est décalée vers la droite et le numéro attribué est incrémenté n = 3. La même procédure est répétée jusqu'à ce que  $n = 12$  ( $n = 12$  est un choix expérimental). La fenêtre est décalée en utilisant des équations Eq12

$$
xr(n) = xr(n-1) + (xr(1) - xl(1)) \times n^{(-1)}
$$

ET

$$
xl(n) = xl(n-1) + (xr(1) - xl(1)) \times n^{(-1)}
$$
\n(12)

Si, pour n = 12, l'onde R n'est pas détecté, les valeurs WRD et WLD sont calculés pour les positions de toutes les fenêtres et sont stockés.

Pour n> 12, la fenêtre est décalée suivant une nouvelle équation équation 13 :

$$
xr(n) = xr(n-1) + (xr(1) - xl(1)) \times (-n)
$$
  

$$
xl(n) = xl(n-1) + (xr(1) - xl(1)) \times (-n)(13)
$$

Sauf pour n = 21, 22, 23, et 25 (parce que pour ces valeurs de n, la fenêtre est placée à gauche de la prochaine onde R et ainsi moins probable de le trouver pour un ECG normal où :

$$
xr(n) = xr(n-1) + (xr(1) - xl(1)) \times (n)
$$

$$
xl(n) = xl(n-1) + (xr(1) - xl(1)) \times (n)(14)
$$

Un coefficient appelé coefficient de présence de l'onde R est calculé à partir de WRD et WLD en utilisant l'équation 15 :

$$
RPC(n) = \begin{cases} 3 \times WLD(n) + 4 \times WRD(n), if 1 \le n < 4 \\ 2 \times WLD(n) + 3 \times WRD(n), if 3 < n < 9 \\ 1 \times WLD(n) + 2 \times WRD(n), if 8 < n < 26 \\ 0.5 \times WLD(n) + 1 \times WRD(n), if 25 < n \le 36 \end{cases}
$$
(15)

L'algorithme compare WRD et WLD de la fenêtre, qui a la valeur la plus élevée du RPC (n =  $n_0$ ), th2 avec leurs seuils  $WRD<sub>th2</sub> WLD<sub>th2</sub>$  respectivement, suivant l'équation 16 et Eq17 :

$$
WRD_{th2} = (0.5 \times WRD_{Avg})
$$

ET

$$
WLD_{th2} = (0.1 \times WLD_{Avrg})(16)
$$

Si WRD (n0)> WRD th2 et WLD (n0)> WLDth2, pour n <26, l'onde R est détectée. Sinon, WRD et WLD sont comparés à d'autres seuils (WRDth3, WLDth3).

$$
WRD_{th3} = (0.2 \times WRD_{Avrg})
$$

ET

$$
WLD_{th3} = (0.6 \times WLD_{Avrg}) (17)
$$

Si WRD  $(n_0)$  WRD<sub>TH3</sub> et WLD  $(n_0)$  WLD<sub>TH3</sub>, pour n <16, l'onde R est détectée. Si non, troisième et quatrième fonctions sont calculées et utilisées pour détecter la présence d'une contraction ventriculaire prématurée (PVC).PVCs ont deux caractéristiques principales : d'abord, ils sont prématurés et se poser avant le prochain battement normal, et la seconde, ils ont des apparences anormales ; le complexe QRS est toujours anormalement large et haut. Le PVC est généralement suivie d'une pause compensatoire. Afin de bien caractériser le PVC, la bonne distance grande vague et la distance par onde gauche (LWRD, LWLD) caractéristiques sont calculées, après Eq18 :

 $LWRD = y(x_0) - Y(x_3)$ ,  $LWLD = y(x_0) - Y(x_4)(18)$ 

TEL QUE

 $\forall x \in I_3, \exists x_3, y(x_3 - x) \leq 0,$ 

**ET** 

 $\forall x \in I_4, \exists x_4, y(x_4 - x) \leq 0,$ 

 $I_3: [x_0x_0 + 20];$ 

 $I_4$ : [ $x_0x_0$  – 20]

Les valeurs moyennes des LWRD, LWLD sont calculées en utilisant la même approche nécessaire pour calculer WRDAvrg, l'équation Eq WLDAvrgin 6.

Ensuite, un coefficient appelé coefficient de présence ectopique (EPS) est calculé pour chaque fenêtre en utilisant l'équation 19 :

$$
EPC(n) = 1 \times LWLD(n) + 2 \times LWRD(n), 12 \le n \le 36
$$
\n<sup>(19)</sup>

LWRD, LWLD de la fenêtre, qui a la plus haute CBE  $(n = n1)$  sont comparés aux seuils suivants, les seuils sont calculés à l'aide de la Eq20 :

$$
LWRD_{th1} = (0.7 \times LWRD_{Avrg})ET LWRD_{th1} = (0.1 \times LWRD_{Avrg})
$$
\n
$$
(20)
$$

Si LRWD (n1)> LWD th1 et LRLD (n1)> LWD th1, avec  $12\leq$  and  $\leq$ 36, et n  $\neq$  21-25, l'onde R est détectée. Si non, LWRD, LWLD sont comparés aux nouveaux seui ls, les seuils sont calculés à l'aide du Eq21 :

 $LWRD_{th2} = (0.4 \times LWRD_{AVra})$ 

ET

$$
LWLD_{th2} = (0.7 \times LWLD_{Avrg}) \tag{21}
$$

Si LWRD (n1)> LWRD<sub>th2</sub> et LWD (n1)> LWD<sub>th2</sub>, avec 12≤and≤36, et n  $\neq$  21-25, l'onde R est détectée. Sinon, l'algorithme ne parvient pas à détecter l'onde R et essayer de détecter la prochaine onde R à partir de prédire sa position probable.

#### <span id="page-59-0"></span>**3 .7 : RESULTATS DE LA DETECTIONS**

L'algorithme de détection a était testé contre 5 signaux ecg enregistré à partir des sujets qui ont participé dans l'expérience.

Le logiciel d'analyse fonctionne automatiquement. La détection R est validée quand il est dans l'intervalle qui commence 50 ms avant et se termine à 100 ms après le marquage temporel d'annotation **[19].**Afin d'évaluer les performances d'une méthode de détection des complexe QRS, on définit les paramètres suivants :

#### **a. Les vrais positifs (TP) :**

La valeur vraie positive ou true positive (TP), indique que l'algorithme détecte les vraies positions des complexe QRS.

#### **b. Les faux positifs (FP) :**

La valeur fausse positive ou false (FP), indique que l'algorithme donne des fausses positions des complexe QRS.

#### **c. Les faux négatifs (FN) :**

La valeur fausse négative ou false négative (FN), indique que l'algorithme ne détecte pas les positions des complexes QRS.

A partir de ces définitions on peut définir la sensibilité (Se) et la spécificité (Sp) par les relations suivantes :

Se=1-FN/TP+FN=TP/TP+FN…… (1)

 $Sp=1-FP/TP+FP=TP/TP+FP$ ........(2)(22)

**Tableau 1 :** sensibilité et spécificité de l'algorithme

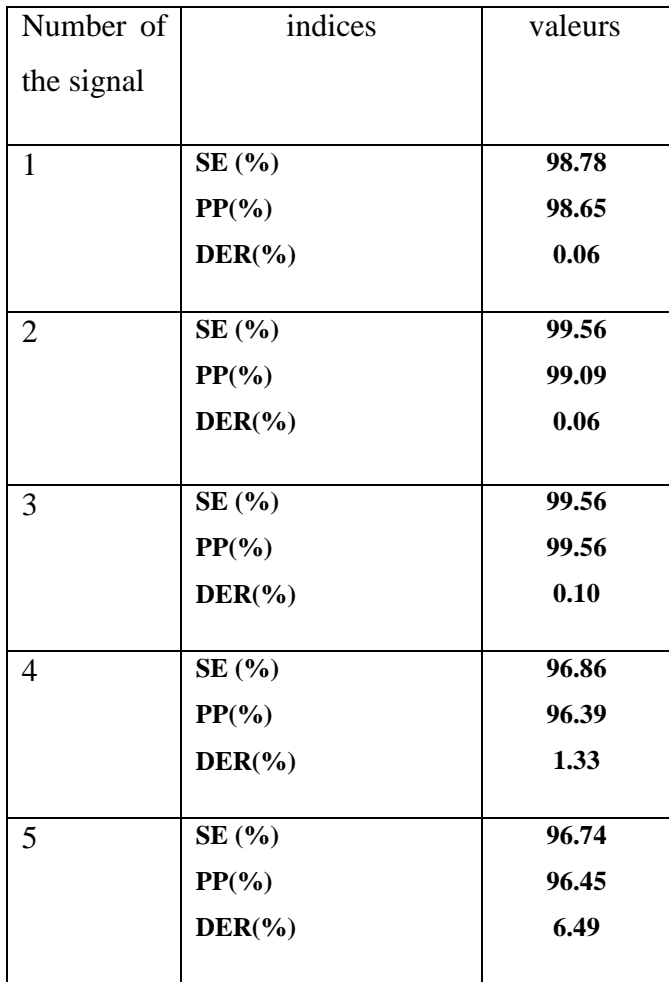

Nous voyons bien que le taux de détection et très élevés et peut être utilisé dans les appareils ECG portatifs. Pour le signal numéro 5, le taux de détection était moine bon, cela s'explique par le faite que le niveau du bruit était beaucoup plus élevé que les situations qu'on peut rencontrer lorsque le sujet porte l'ECG.

La possibilité d'utilise l'intensité des bruits pour estimer la position du pic R, et delà aller vers le calcul des paramètres qui vont nous donner la possibilité de confirmer de ou d'annuler la détection, est une grande contribution dans ce domaine.

Nous n'avons pas pu comparer notre méthode avec d'autre méthodes car nous ne pouvions utiliser des bases de donner existante car ces bases de donner introduise le bruit dans des signaux mesurés au repos. Par conséquent, ces niveaux de bruit ne sont en aucune relation avec la réponse

physiologique du corps. Ce qui n'est pas le cas des signaux enregistré par les appareils portatifs. Notre algorithme est robuste face aux changements brusques du rythme. En effet la plupart des erreurs que font les autres algorithmes est à ce moment où le rythme change de valeur à cause du mouvement du corps.

#### <span id="page-61-0"></span>**CONCLUSION**

<span id="page-61-1"></span>Dans ce chapitre nous avons présenté le Protocol de l'expérience mais aussi l'instrumentation utilisée et les sujets qui ont participé. Nous avons exposé les différentes équations utilise pour décrire notre algorithme. Finalement nous avons présenté sur un tableau, le taux de classification que notre algorithme a pu atteindre. Le faite d'utilise un algorithme léger qui s'appuient sur l'estimation des intervalles RR permet la détection du rythme cardiaque en temps réel et donne de bon résultats pour être utilise dans la télémédecine.

#### **Conclusion générale**

Dans ce travail nous avons étudié le signal électrocardiographe ECG dans le but de le transmettre à distance et de le traiter afin de détecter d'éventuelles pathologies.

Après avoir expliqué le fonctionnement du cœur et la signification de chaque onde et chaque intervalle dans le signal ECG correspondant, nous avons présenté les méthodes de détection du complexe QRS.

Aujourd'hui en plus de transmettre du son et des SMS, les téléphones actuels sont capables de se connecter à internet. Ce qui permet déjà d'envisager une multitude d'applications.

Dans ce cadre, le travail réalisé, contribue dans ce domaine en apportant notre solution à l'appareil Digiheart. Il s'agit de développer un service de détection du complexa QRS pour le transfert du signal ECG sur un Smartphone pour le suivi des patients à distance destiné aux experts de la santé.

La méthode de détection des complexes QRS du signal ECG décrites dans cette thèse est basée sur une analyse temporelle et fréquentiel du signal ECG. Plus précisément en utilisant l'intensité des bruits qui apparaisse sur le signal ECG pour estimer le rythme et donc estimer la largeur du prochain complexe QRS. Les résultats obtenus sont positifs et montre bien que Digiheart peut s'appuies sur eux pour augmenter leur taux de détection actuellement atteint.

## **Références**

[1] J. Willis Hurst. « Namīn of the Waves in the ECG, a Brief Account of Their Genesis » [archive] Circulation 1998 ; 98 ; 1937-42.

[2] History of electrocardiography [archive].

[3] A. RADU, « Evaluation de la Qualité de Service par l'utilisateur final dans les systèmes mobiles », thèse de doctorat en Informatique et Télécom de l'université de Mame-La-Vallée, France, Mars 2014.

http://pelleas.univ‐mlv.fr/document/UMLV‐2004‐000235‐PDF.pdf

[4] M. TALBI, «Analyse et Traitement du Signal Électro cardiographique (ECG), Doctorat en traitement de signal, Université Mentouri, Constantine, Algérie, 2011.

[5] [http://sante-medecine](http://sante-medecine/) commentcamache.net/Faq/12384-électrocardiogramme définition

[6] A. BELGACEM « Classification des signaux ECG avec un système-multi-agent neuronale », Magister en intelligence artificielle à la décision, Université Abou Bekr Belkaid, Tlemcen, Algérie, 2012.

[7] Dr D.Y.SOUALMI, « L'ELECTROCARDIOGRAMME », Maitre assistant physiologie cardiorespiratoire et exploration fonctionnelles.

[8] K. BENSAFIA, « Télésurveillance : transmission sans fil, par vois GSM, et traitement du signal électrocardiographie (ECG) », Magister en télédétection, Université Mouloud Mammeri, Tizi-Ouzou, Algérie.

[9] [http ://sante-medecin](http://sante-medecin/) commentcamarche.net/Faq/5539-arythmie-cardiaque symptômes.

[10] Http : //www.santemagazine.fr/maladie-arythmie-cardiaque-51.html.

[11] H.SERHAL, « Détection de l'activité cardio-pulmonaire à distance et via l'internet », le Diplôme d'ingénieur cnam électronique, Université Libanaise, novembre 2010.

[12] S.KRIM et Y.BENMANSOUR, « TELEIMAGERIE MEDICALE MOBILE », Master en électronique biomédical, Université Abou Bekr Belkaid, Tlemcen, Algérie, juillet 2012.

## Références

[13] I.ZARROUKI et S.MEGHRAOUI LABBADI « la télé-expertise mobile les acteurs médicaux », Master aux signaux et image en médecine, Université Abou Bakr Belkaid, Tlemcen, Algérie, Juin 2013.

[14] K.BENSAFIA, « Télésurveillance : transmission sans fil, par vois GSM, et traitement du signal électrocardiographie (ECG) », Magister en télédétection, Université Mouloud Mammeri, Tizi-Ouzou, Algérie.

[15] Comprendre Mutuelle Santé « La tété expertise », 2011.

[16] Http ://www.radiancehumanis.com/conseils-sante/infos-sante/telesurveillancemedical-pourpersonnes-agees-ou-malades.

[17] Conférence de Presse « Une première mondiale en télé-chirurgie : le geste chirurgical a traversé l'Atlantique! », Paris, septembre 2001.

[18] F.DUCHENE, « Fusion des données multi capteurs pour un système de télésurveillance médicale de personnes a domicile », thèse de Doctorat en traitement de signal et image, Université Joseph Fourier, Grenoble, France, Octobre 2004.

[19] Xue Q, Hu YH, Tompkins WJ, Neural-network-based adaptive filtering for QRS detection, IEEE Trans. Biomed.Eng.1992 ; 39:315-29